# **Introduction to Parallel Sysplex Performance**

Joan Kelley IBM Corp Poughkeepsie, NY

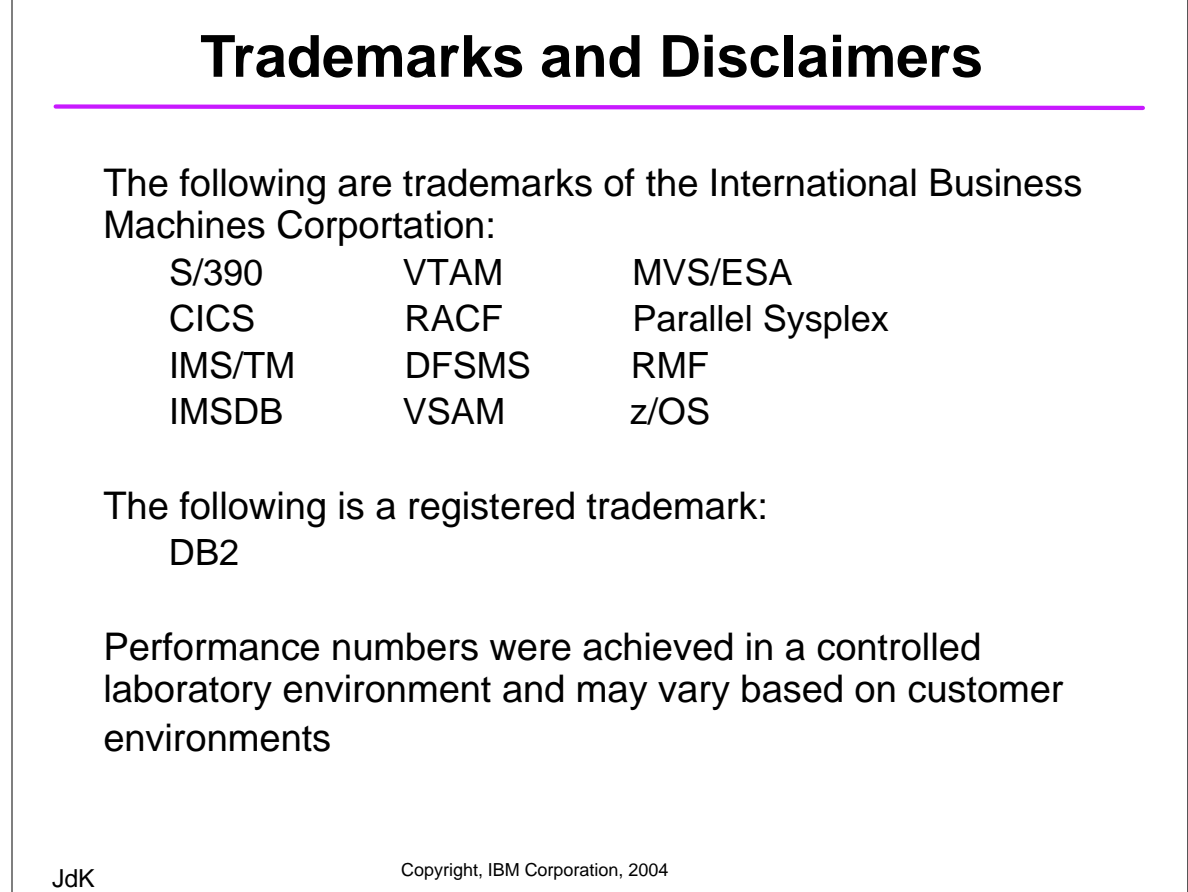

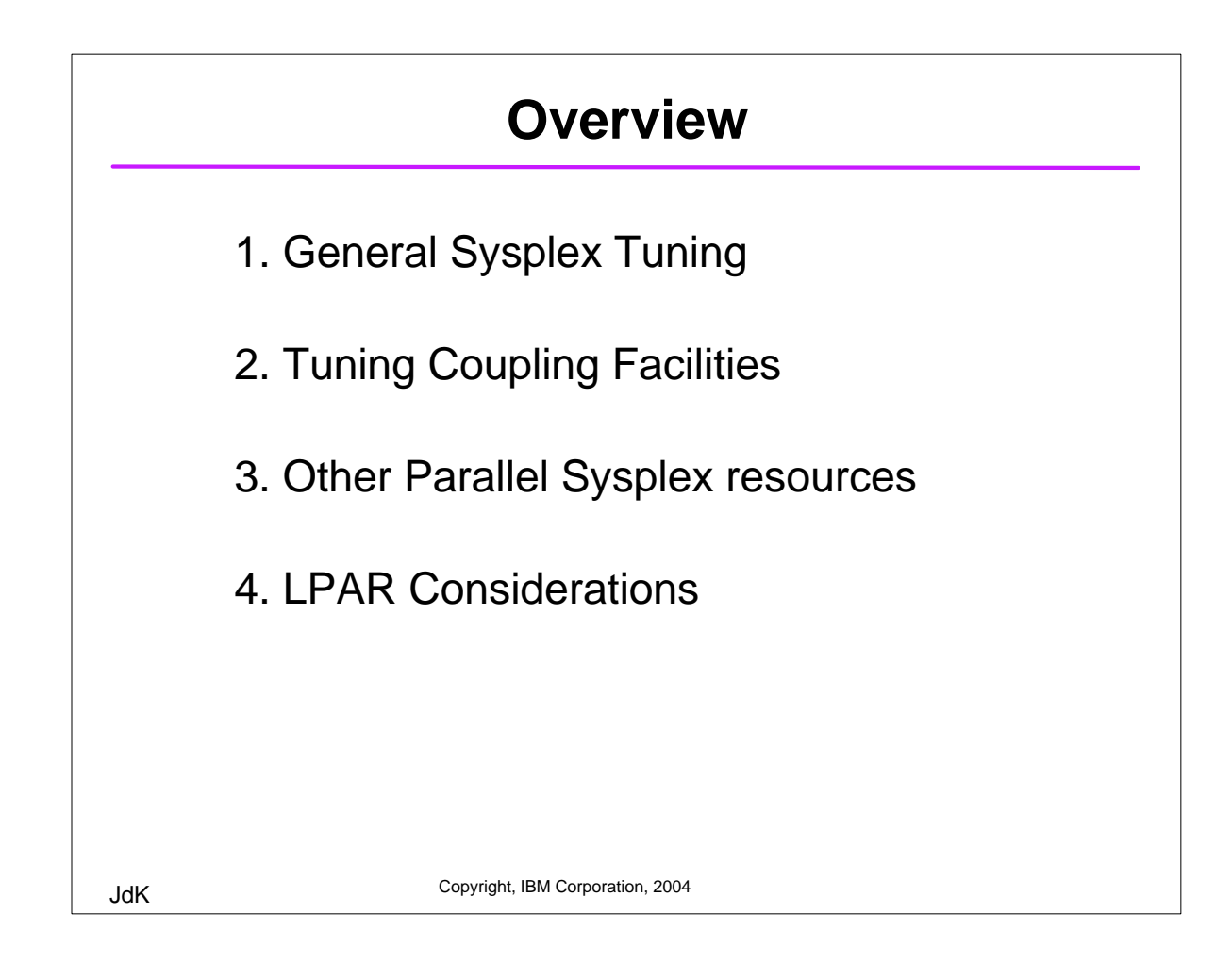

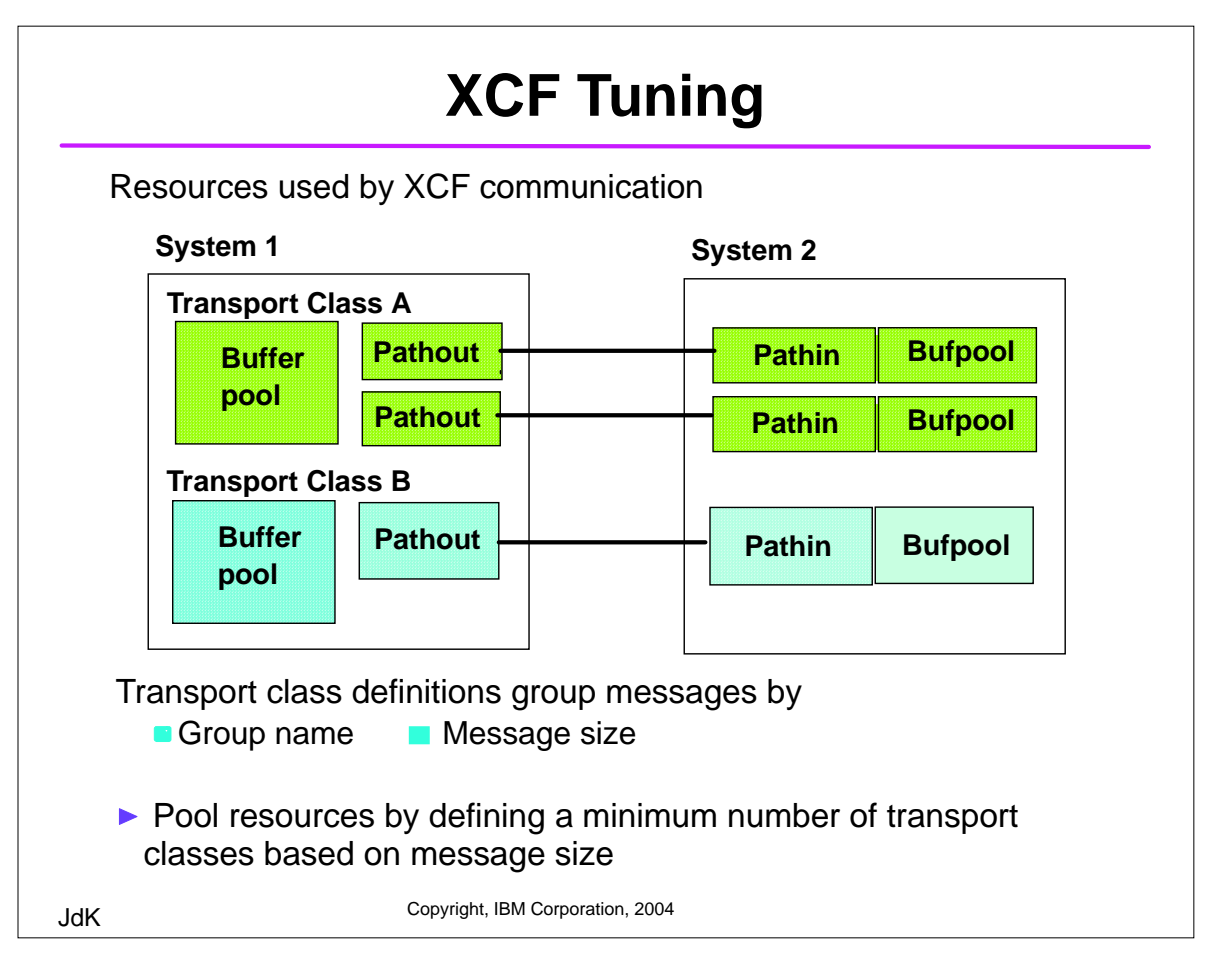

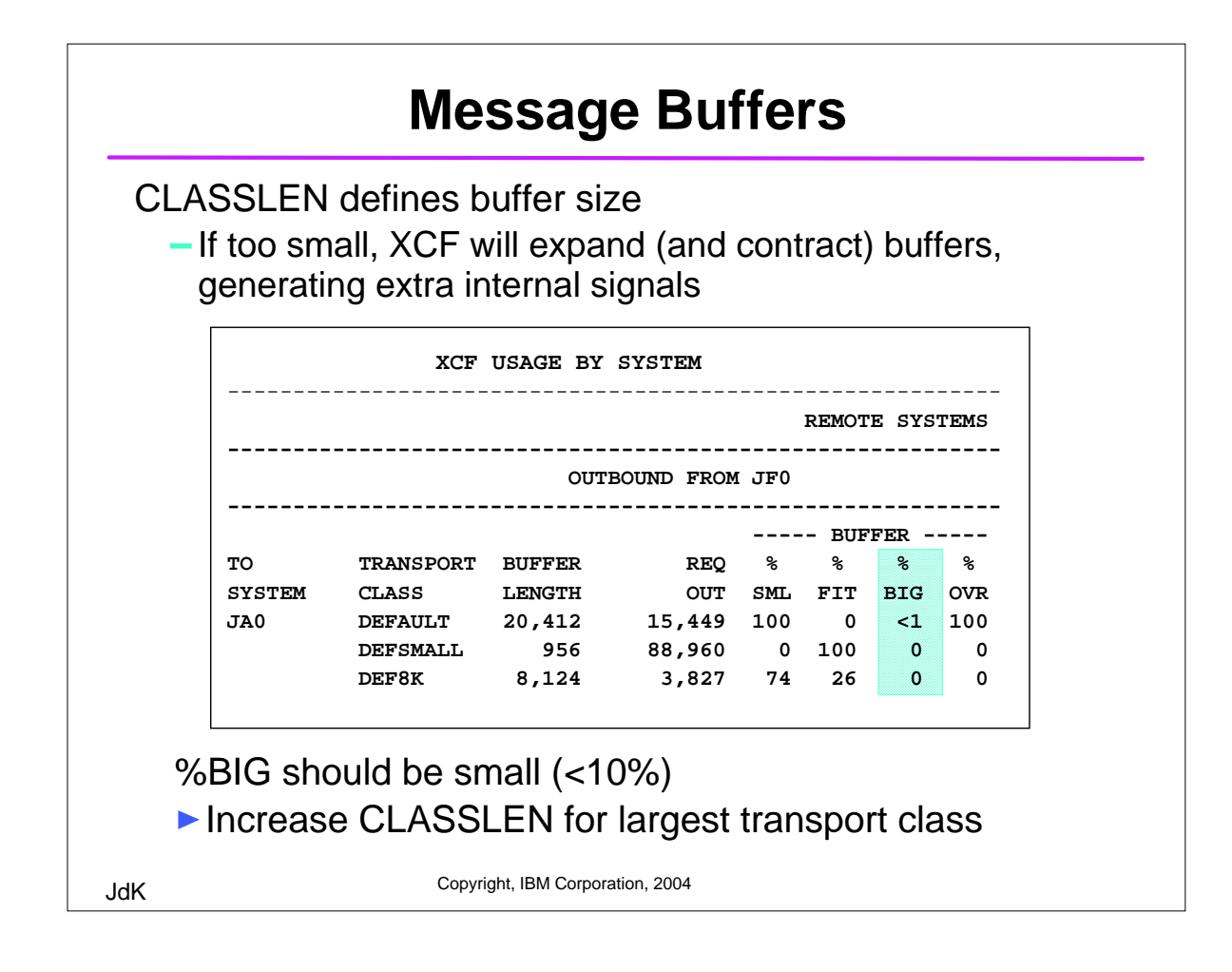

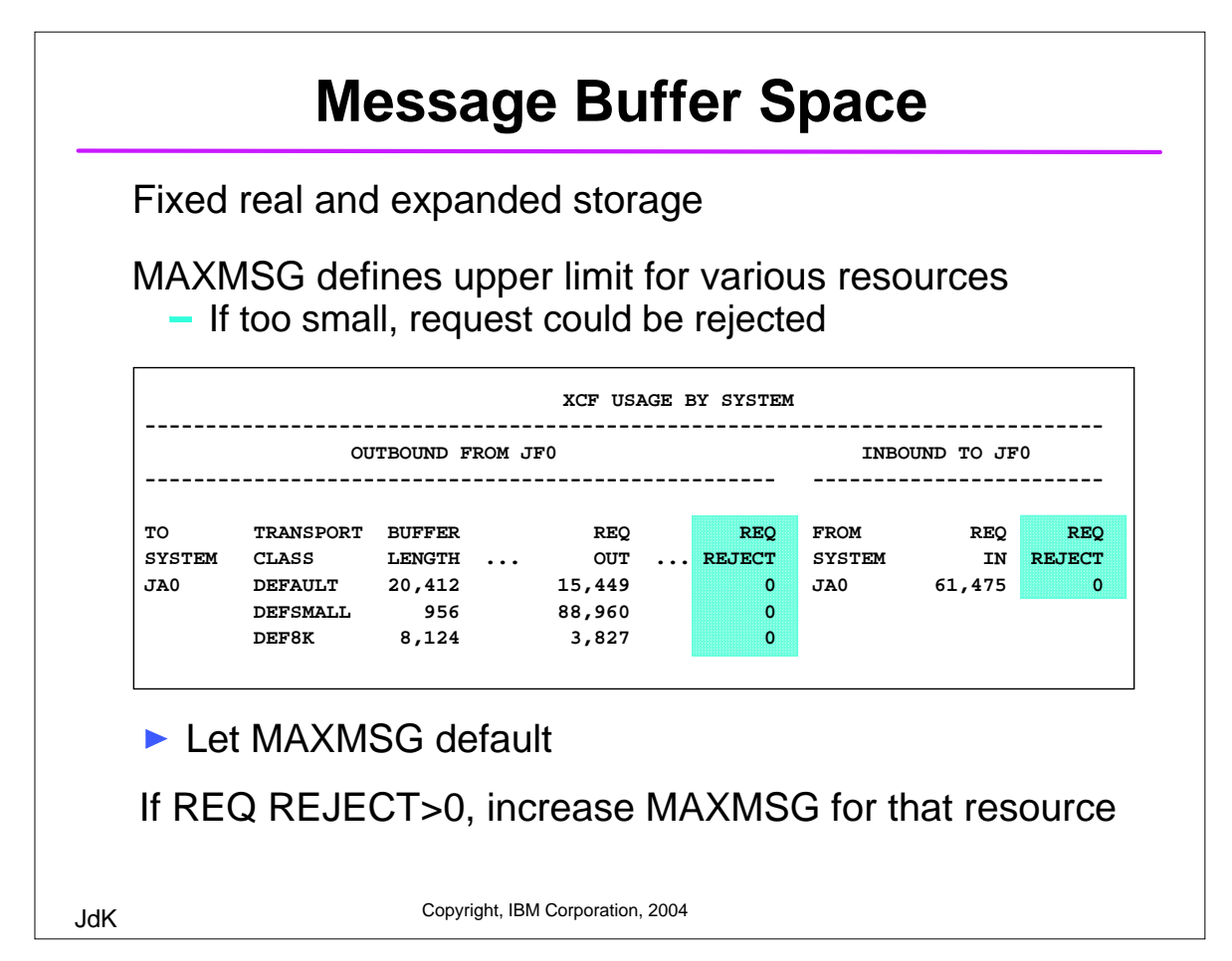

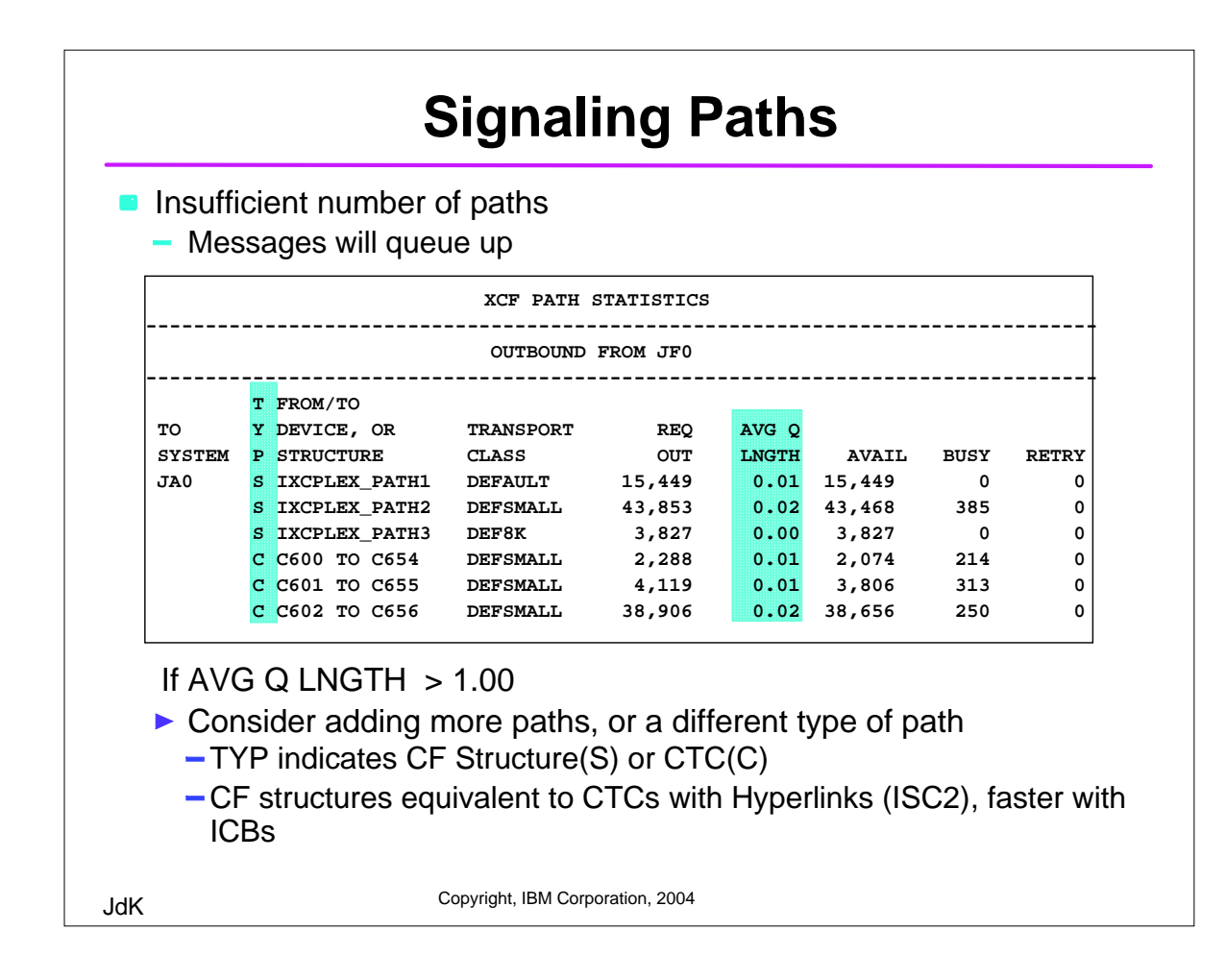

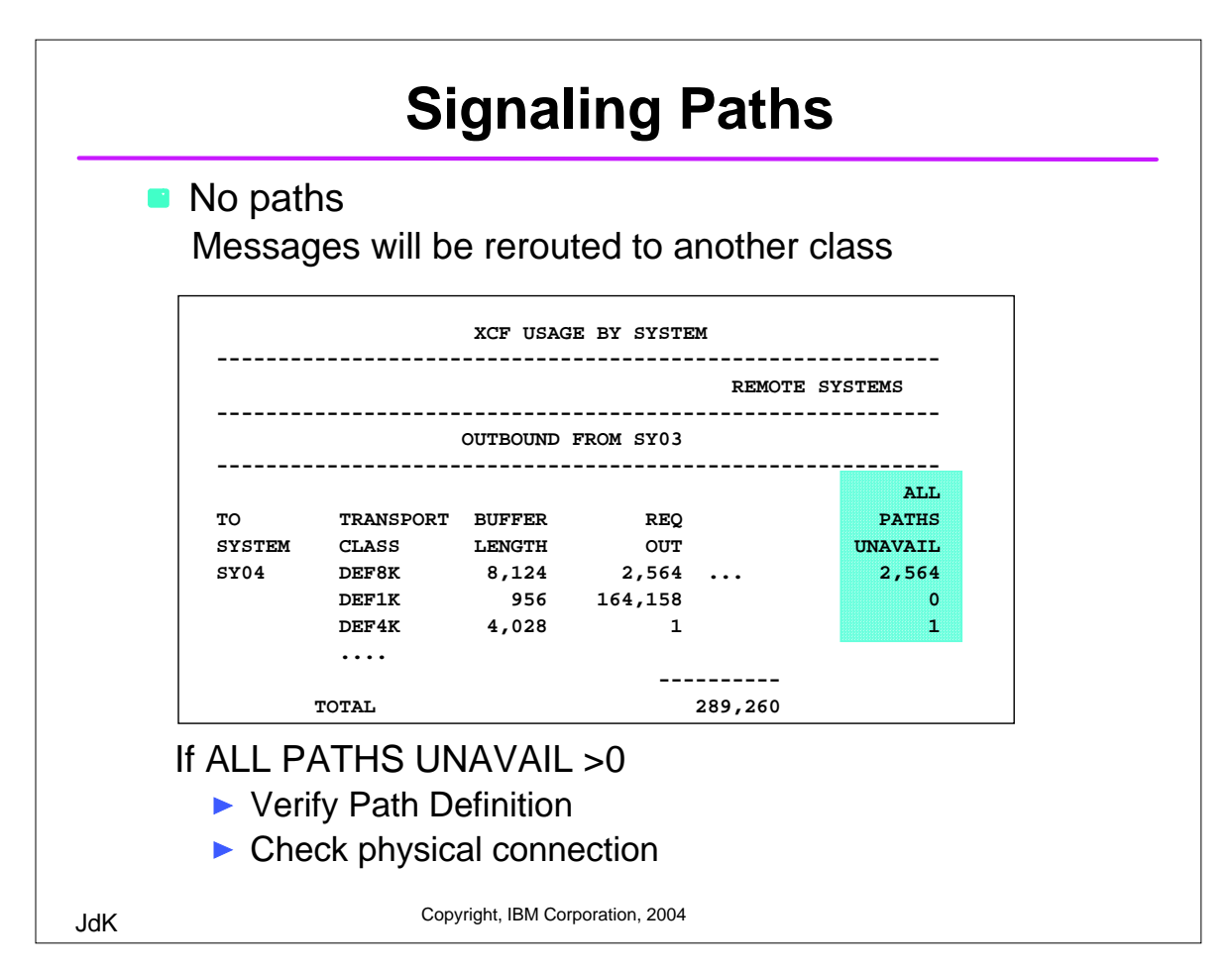

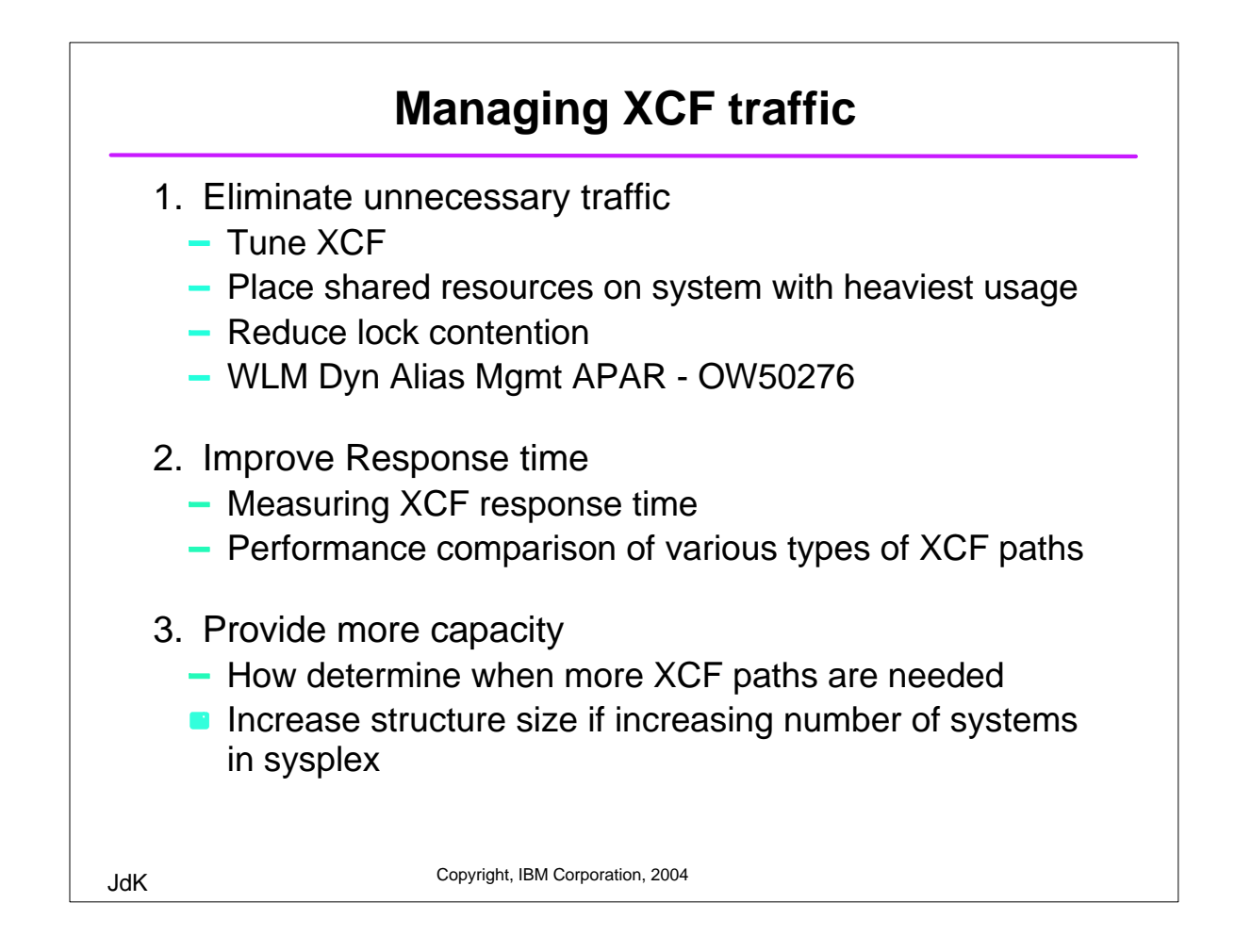

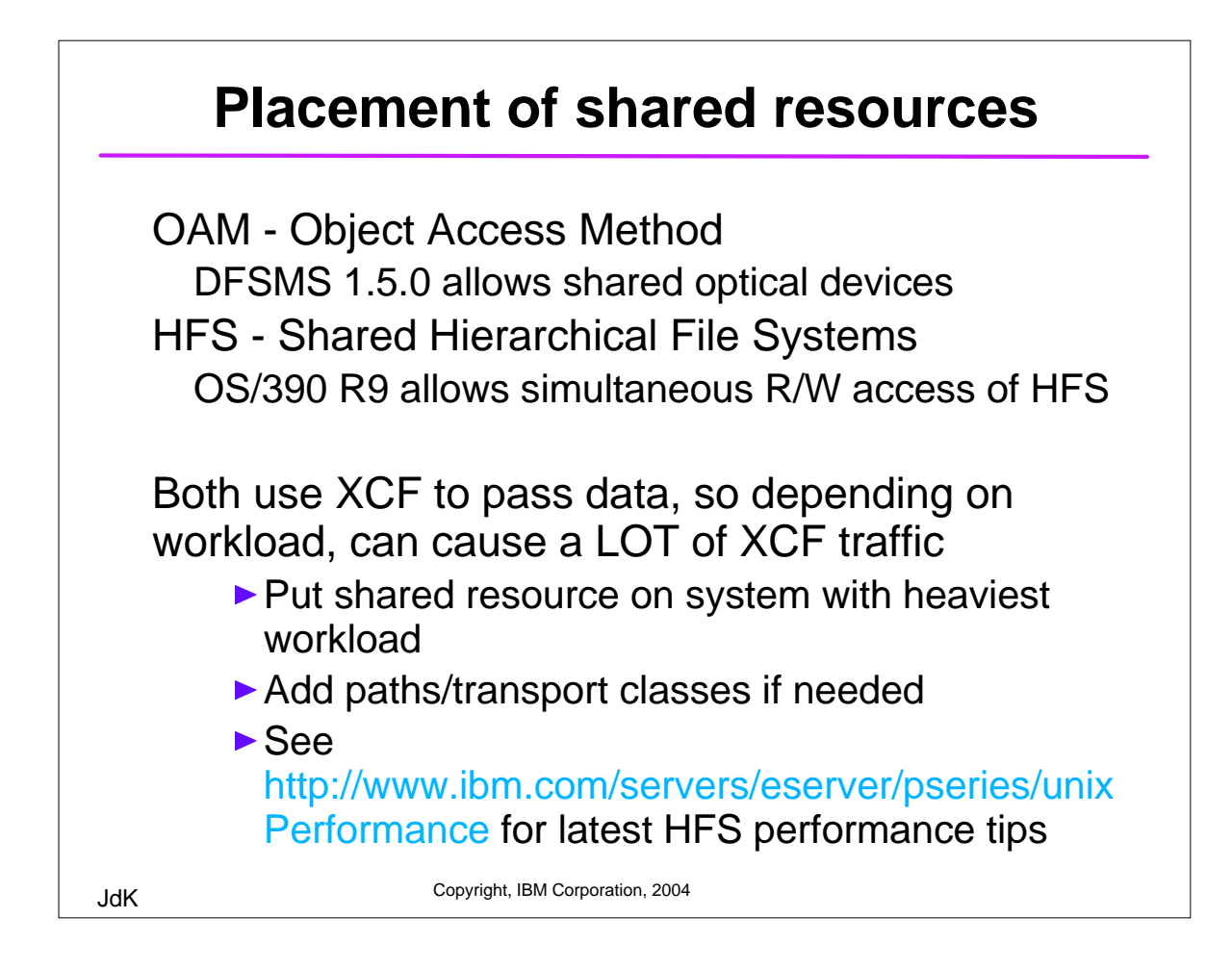

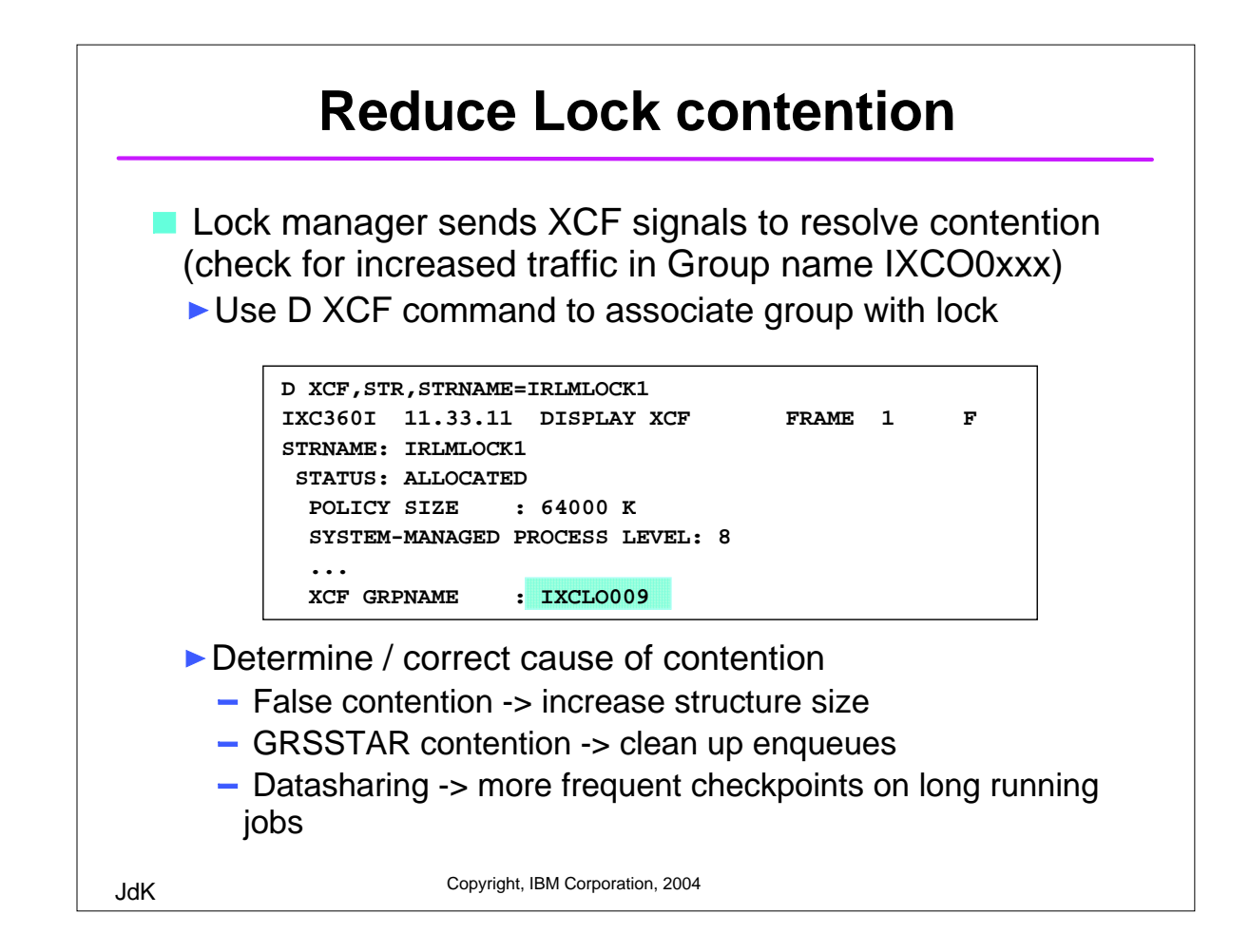

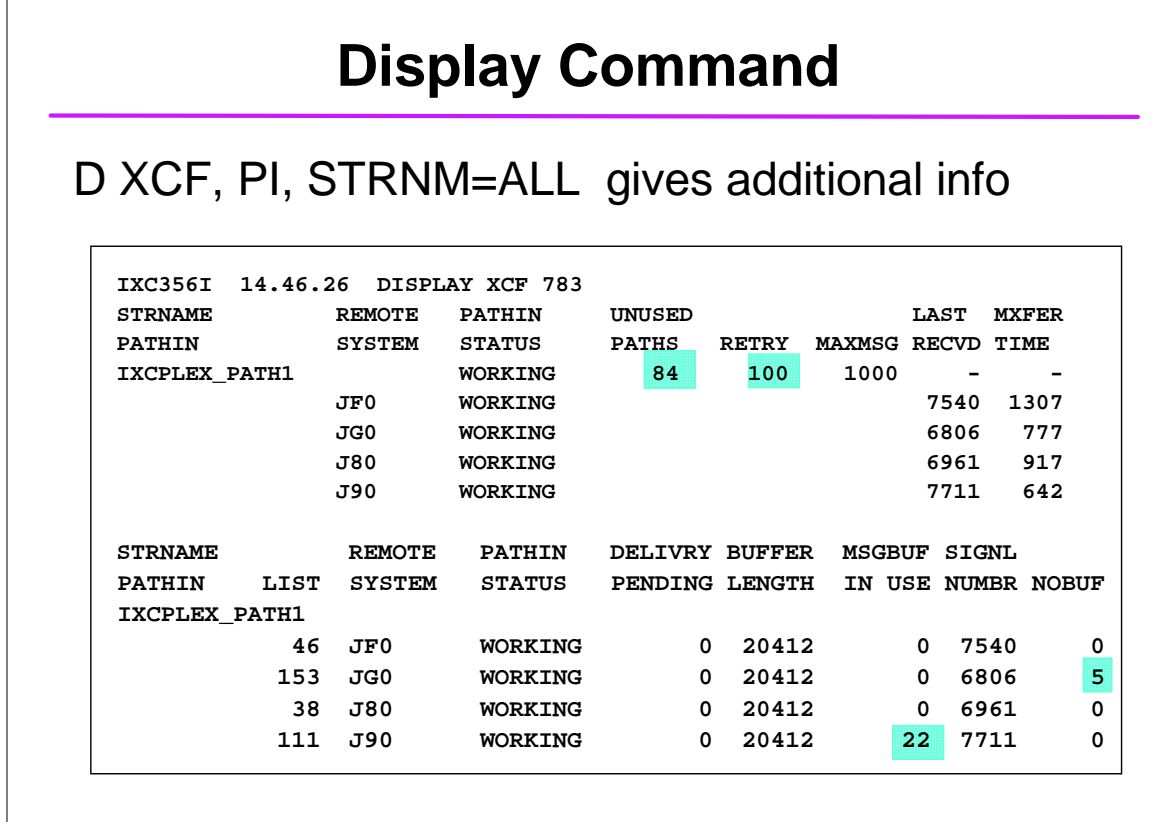

## **Measuring XCF response time**

OW38138 adds Mean Transfer time to D XCF display

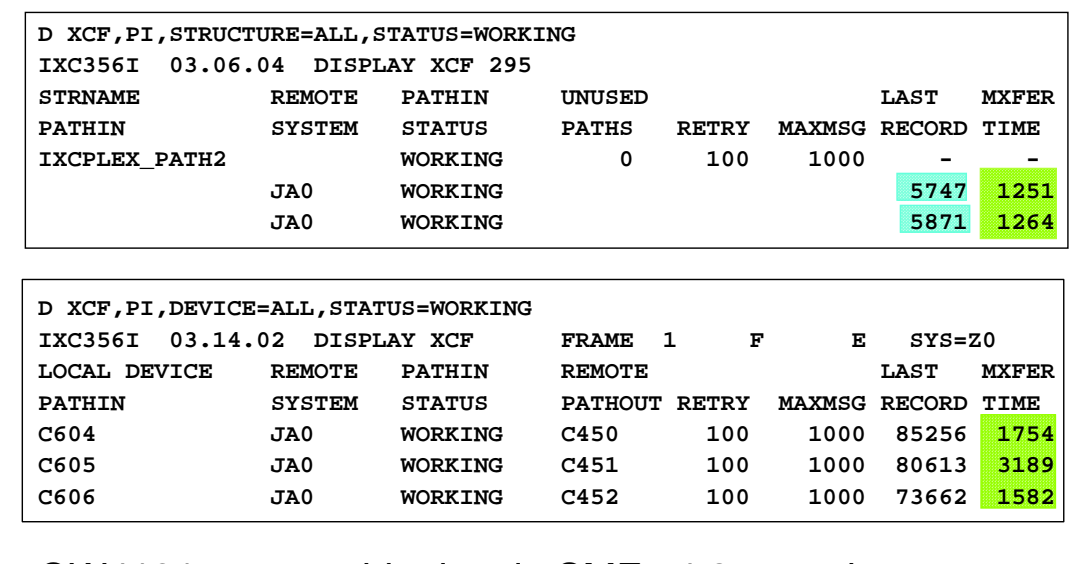

#### OW41317 stores this data in SMF 74.2 record

JdK Copyright, IBM Corporation, 2004

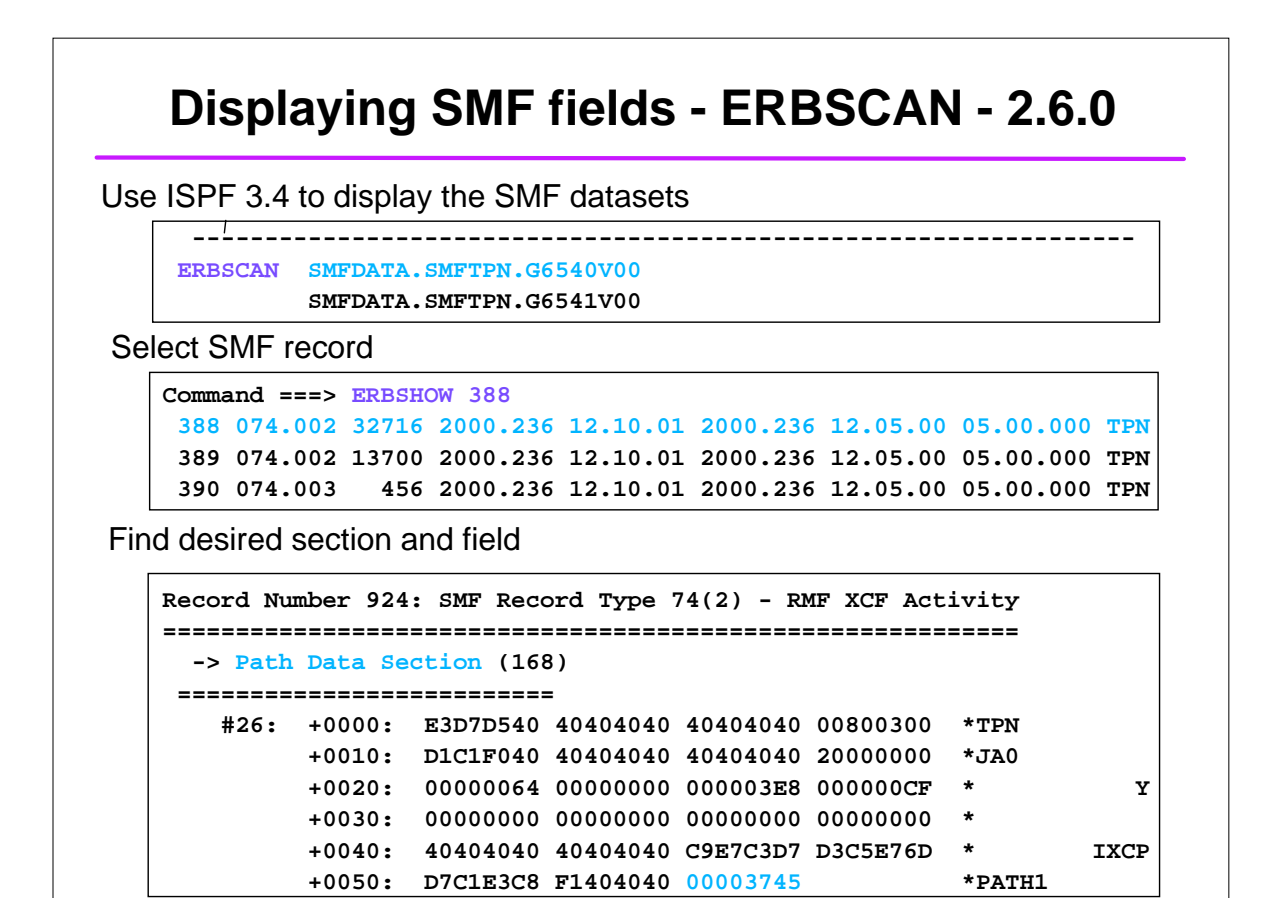

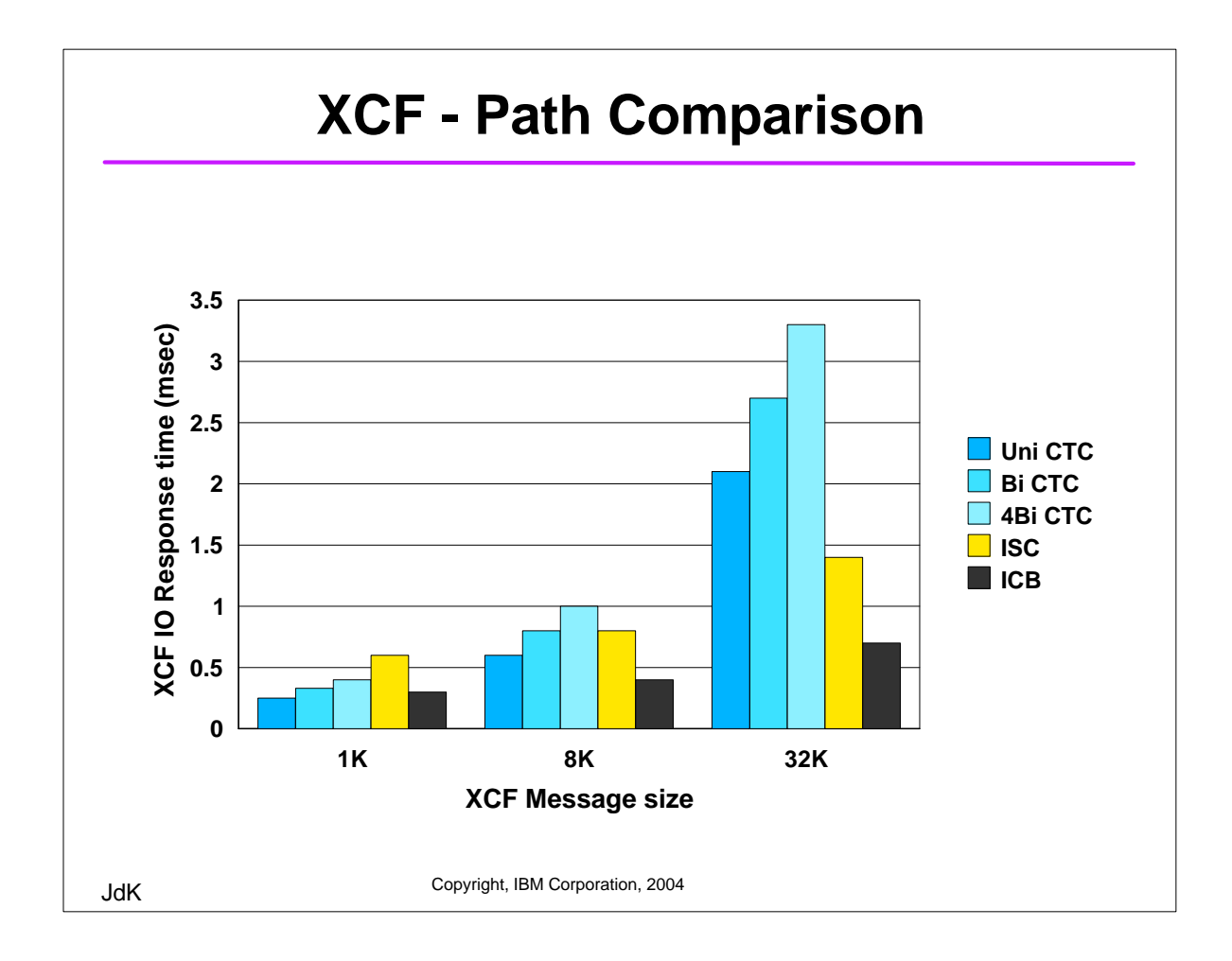

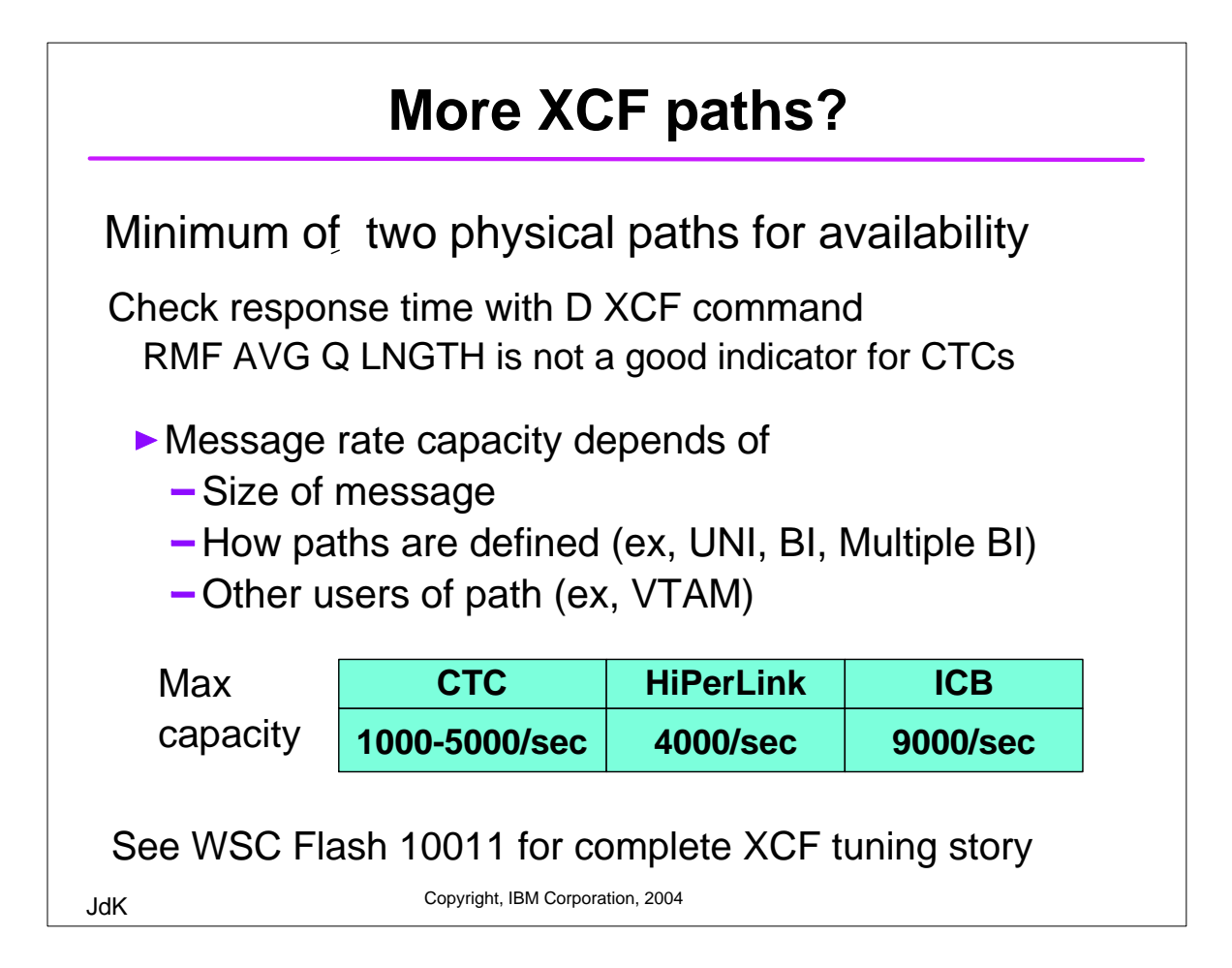

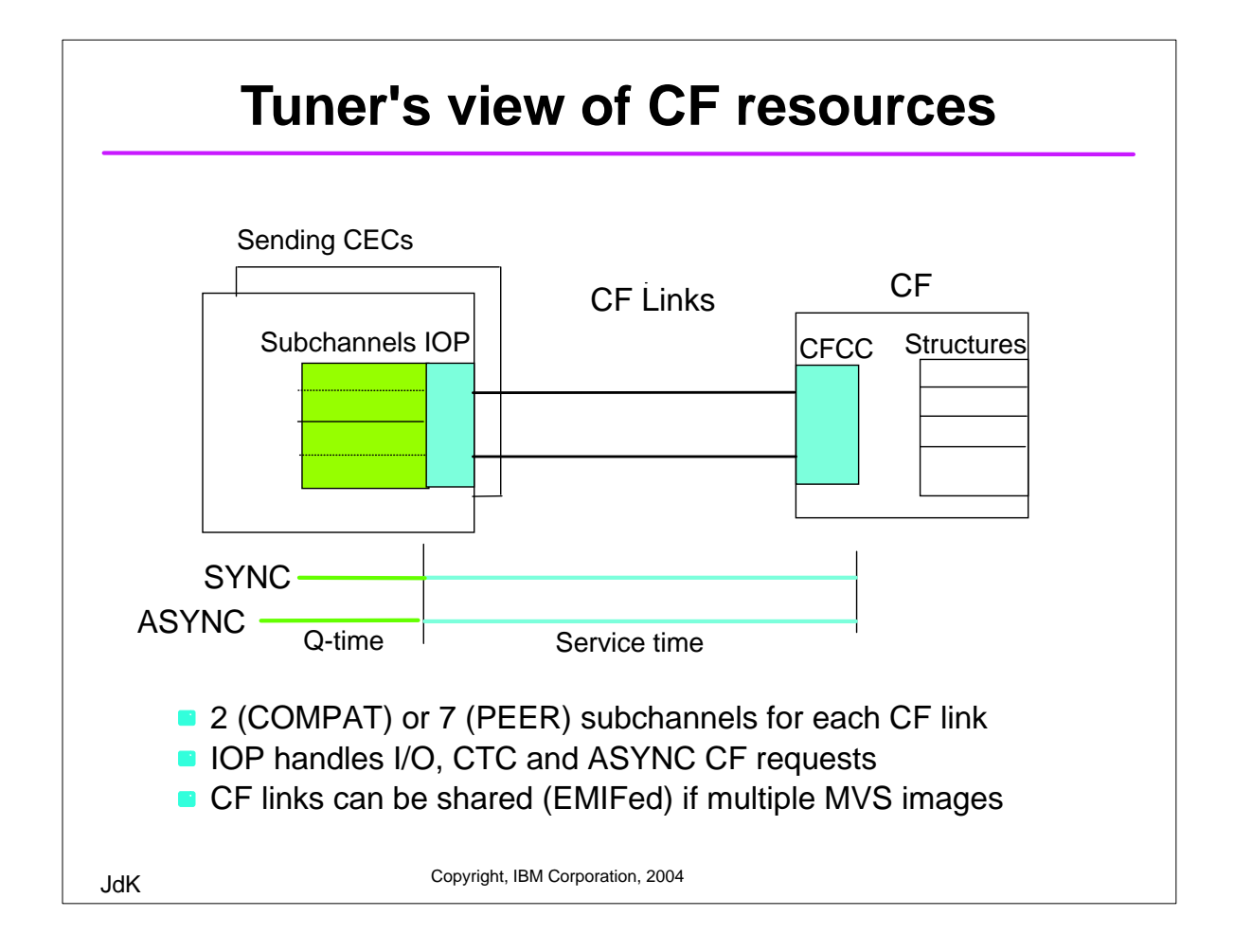

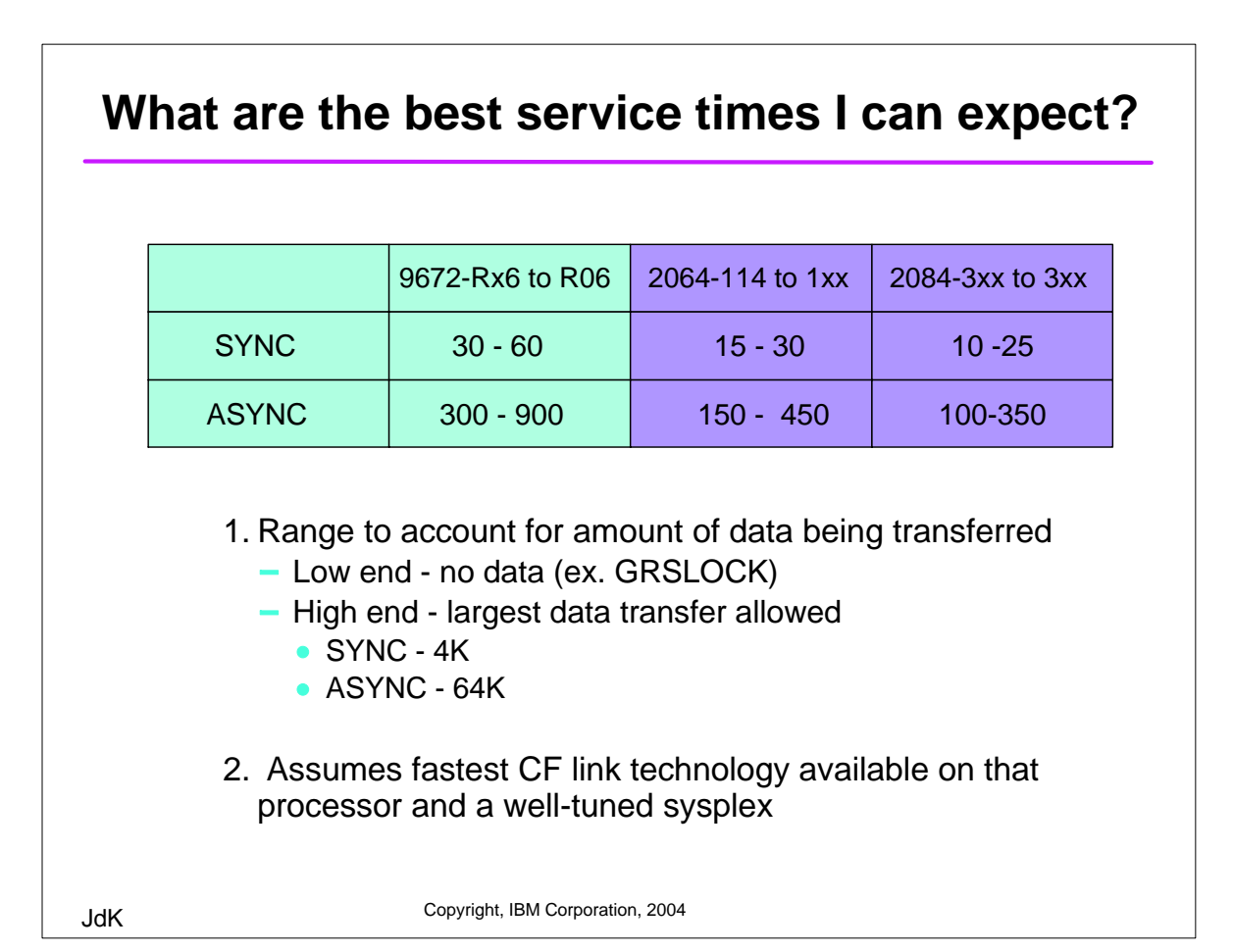

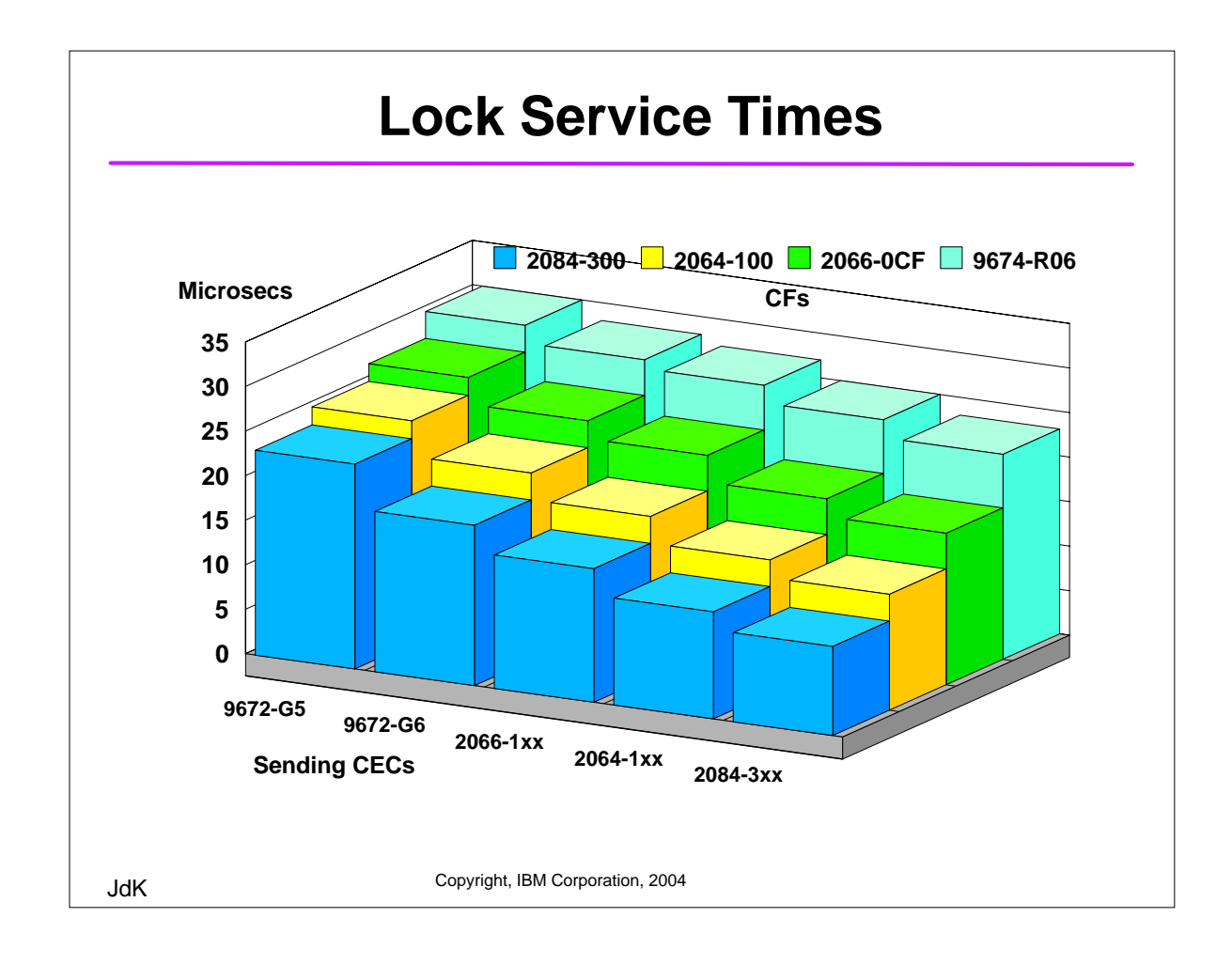

# **RMF PP - CF Structure Activity**

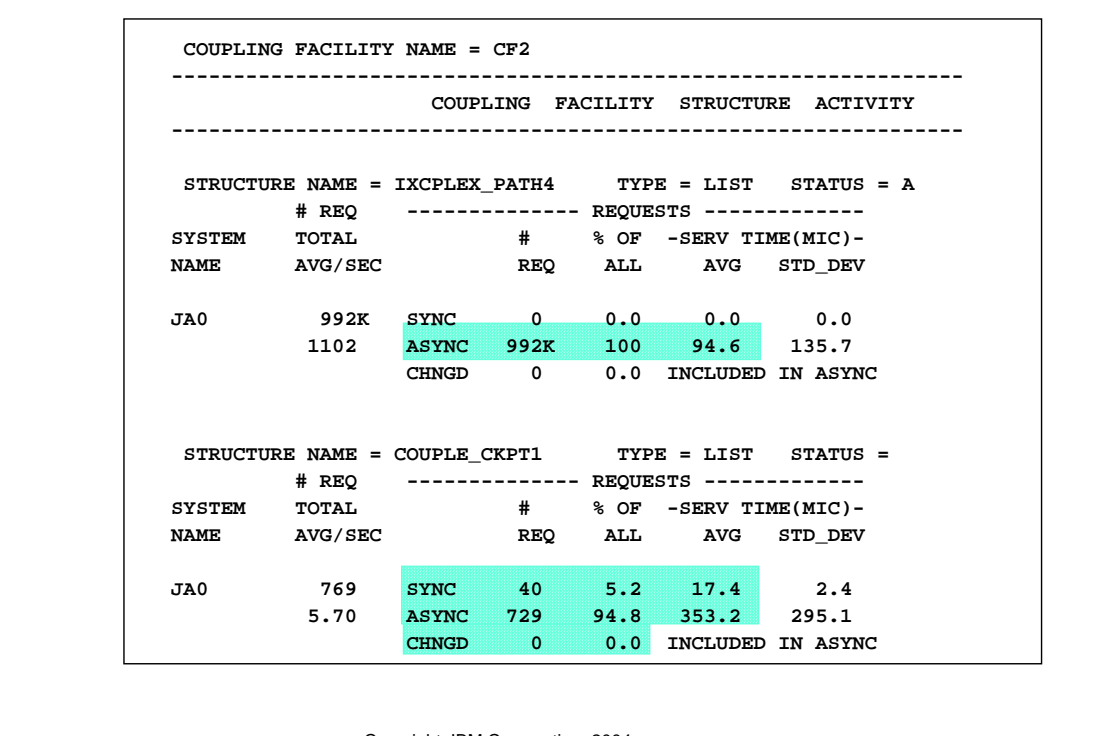

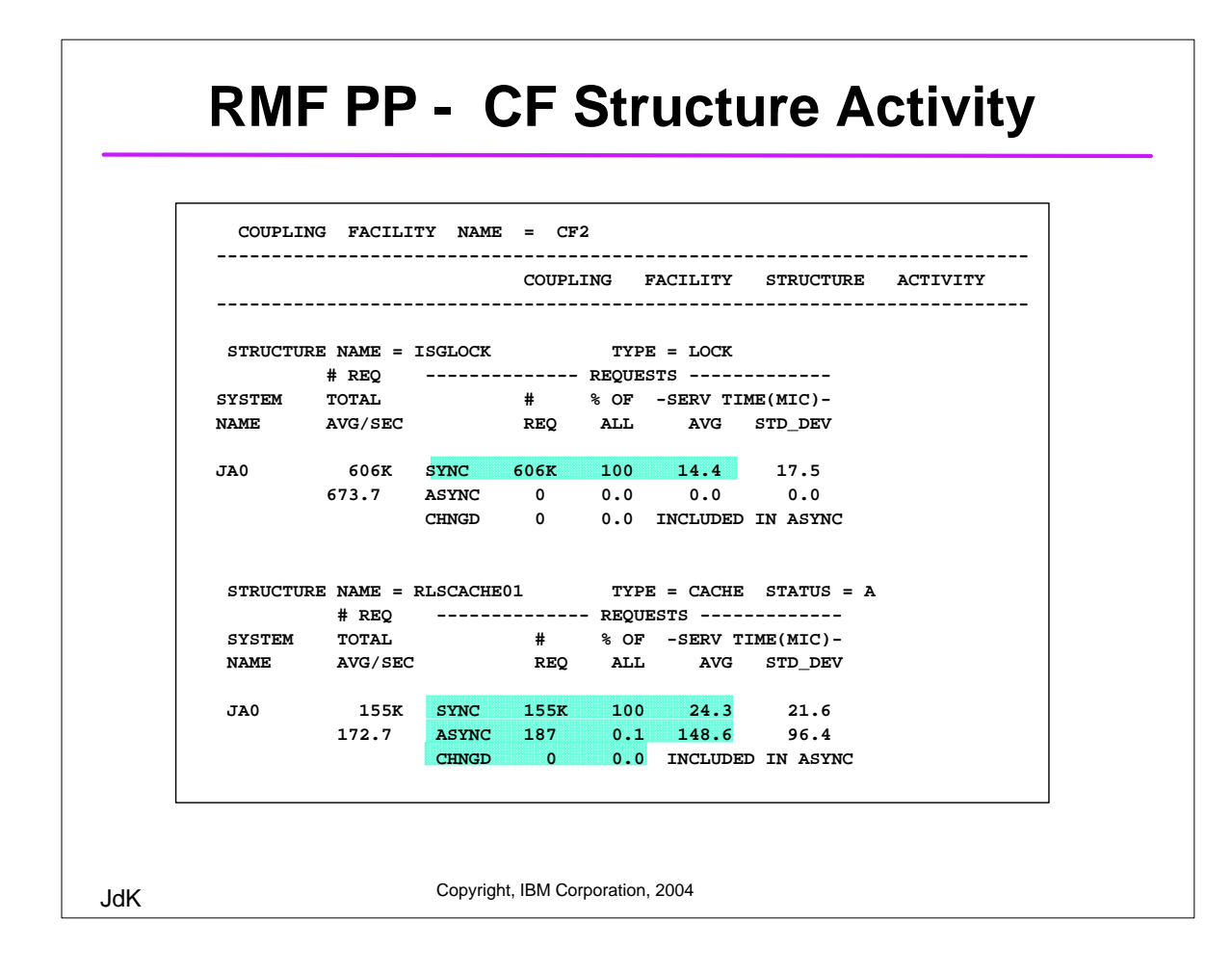

#### **RMF Mon III - CF Structure Activity**  Select S.7 - Coupling Facility Activity  **RMF V1R5 CF Activity - UTCPLXJ8 Line 1 of 251 Samples: 120 Systems: 14 Date: 08/27/04 Time: 14.25.00 Range: 120 Sec CF: ALL Type ST System --- Sync --- --------- Async -------- Rate Avg Rate Avg Chng Del Structure Name Serv Serv Serv Serv Serv & Serv & Serv & Serv & Serv & Serv & Serv & Serv & Serv & Serv & Serv FFMSGQ\_STR LIST \*ALL 139.2 21 0.0 0 0.0 0.0 ISGLOCK LOCK \*ALL 1623 11 0.0 0 0.0 0.0 IXCPLEX\_PATH1 LIST \*ALL 0.0 0 884.0 229 0.0 0.0 RLSCACHE01 CACHE \*ALL 426.2 37 0.9 138 0.0 0.0 Command ===> ro**  Use 'ro' to change options: Detail yes shows each image For more info - put cursor under data field and hit enter

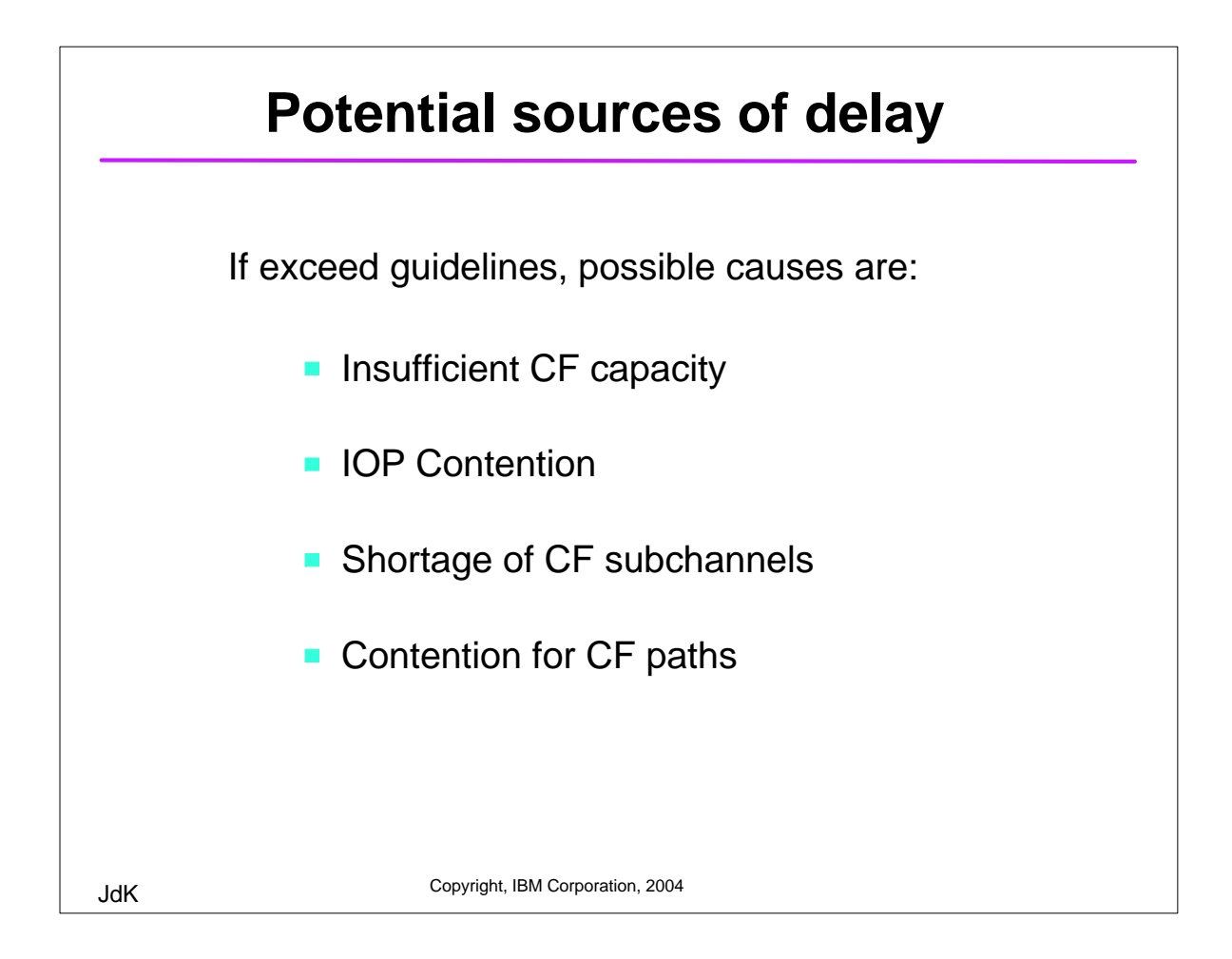

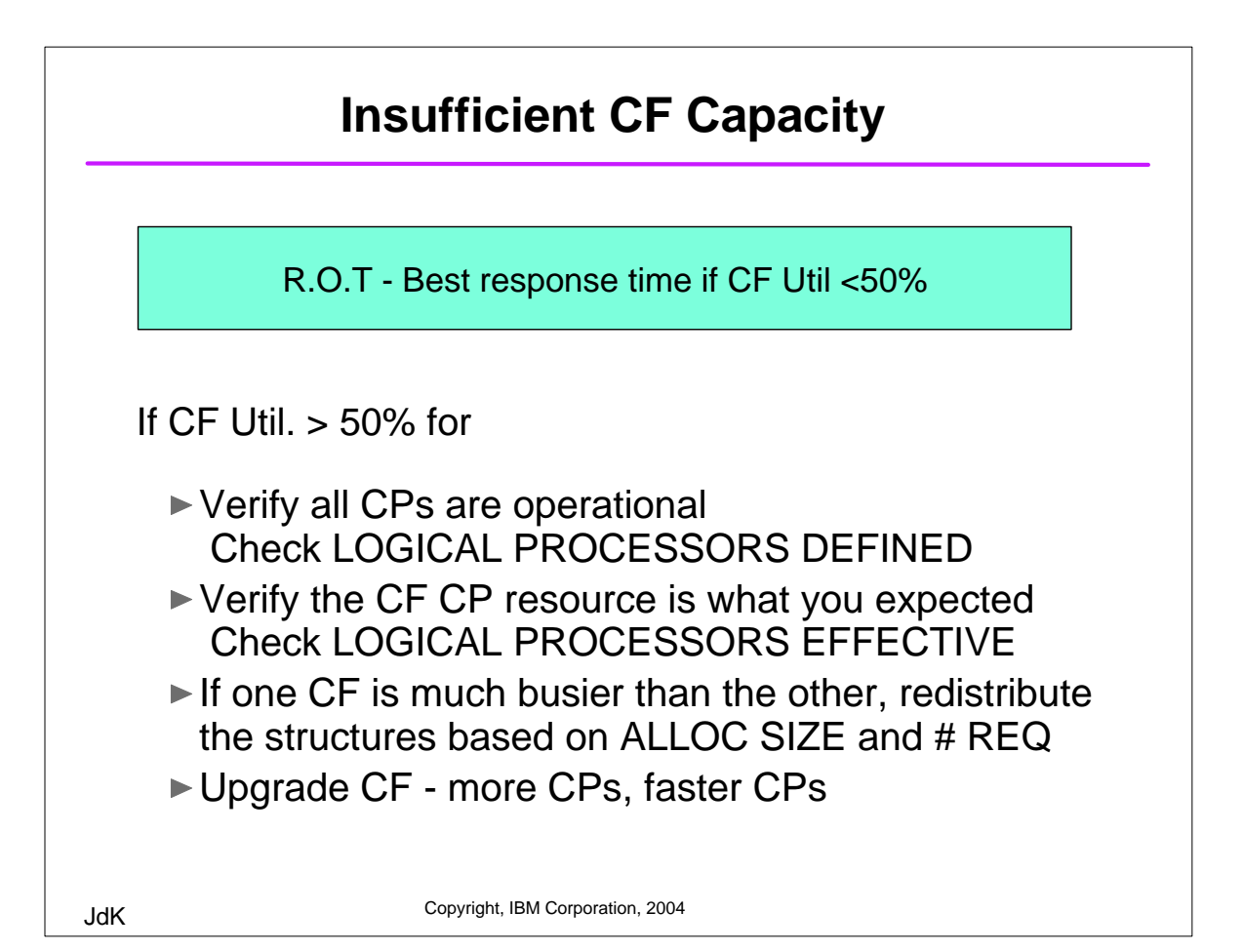

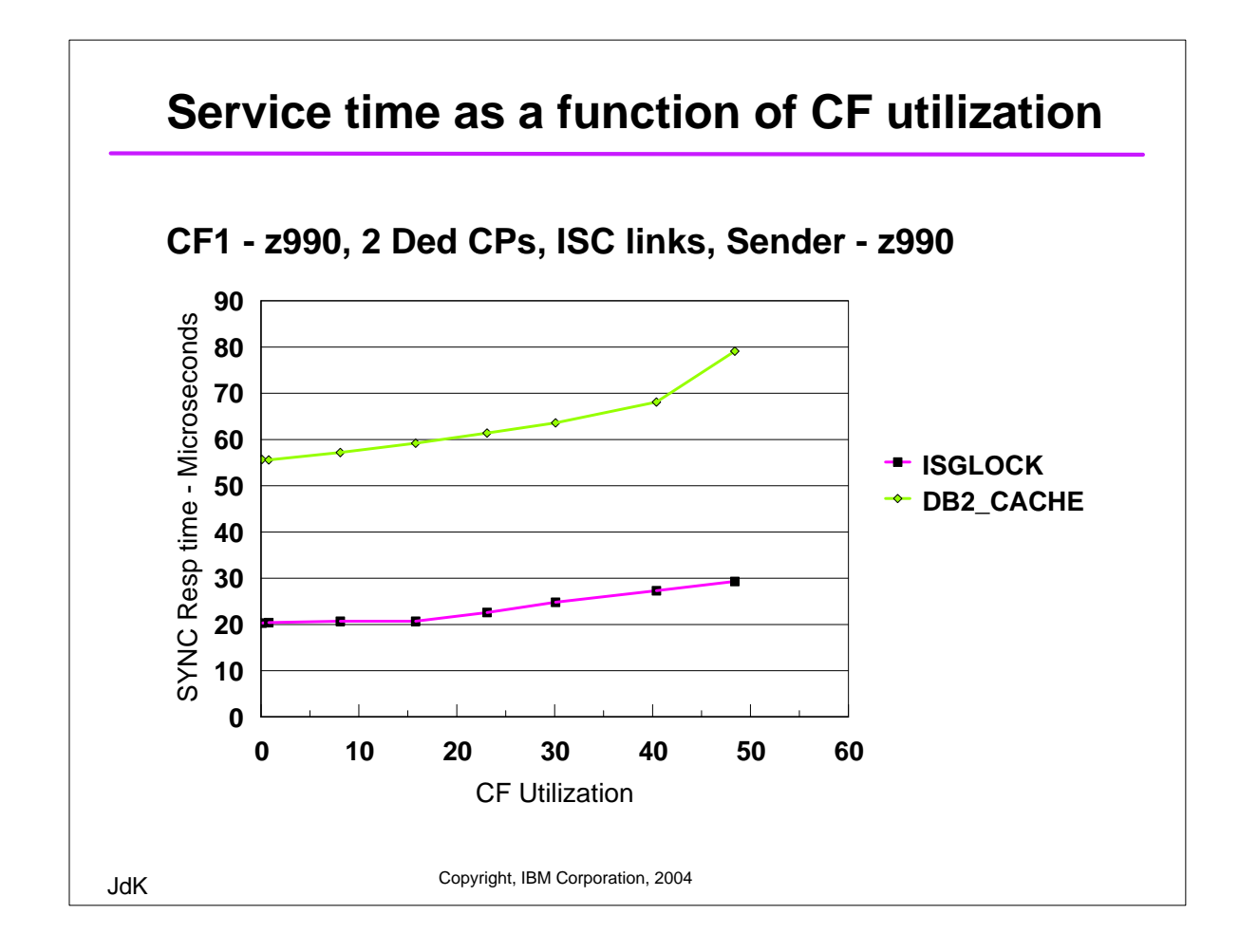

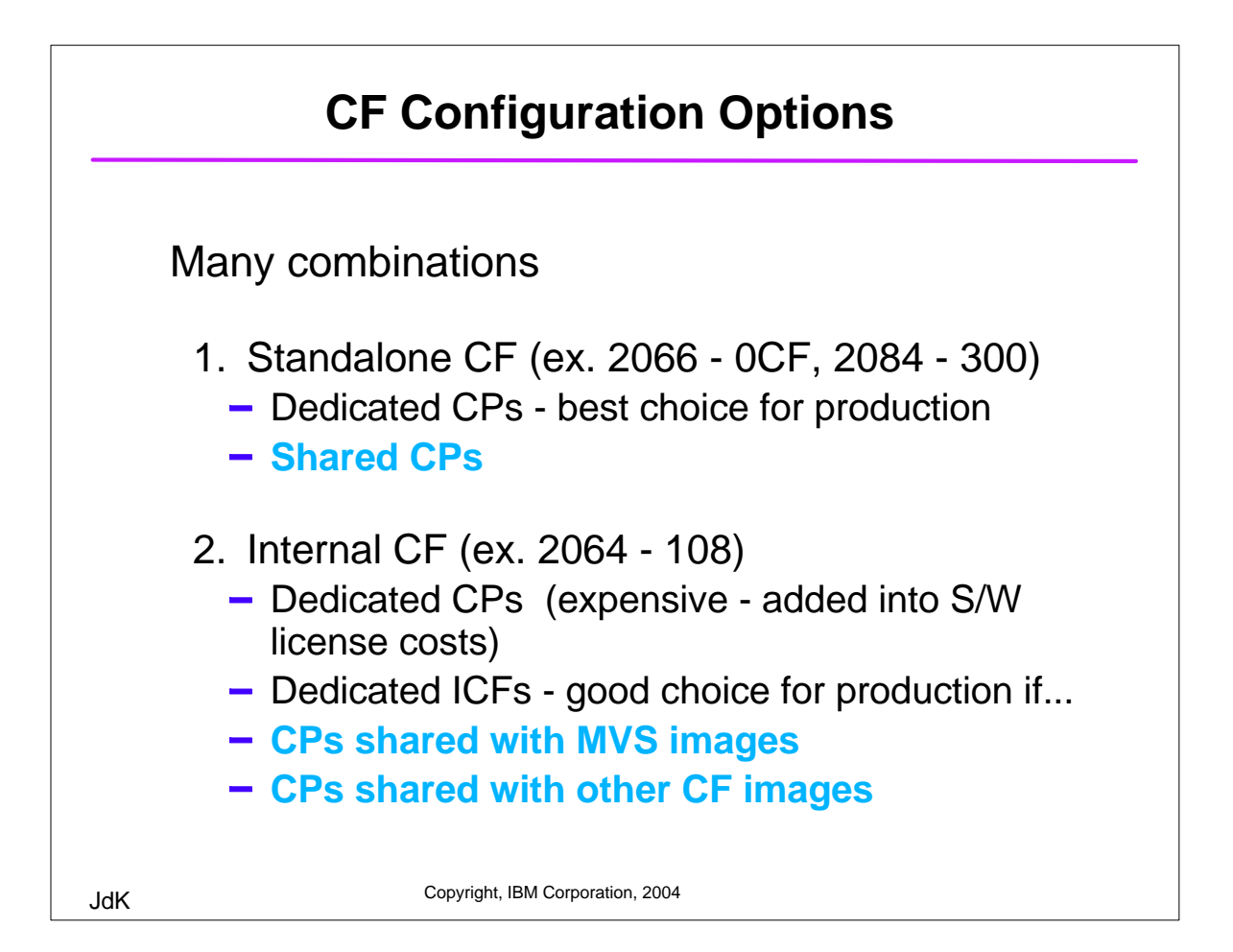

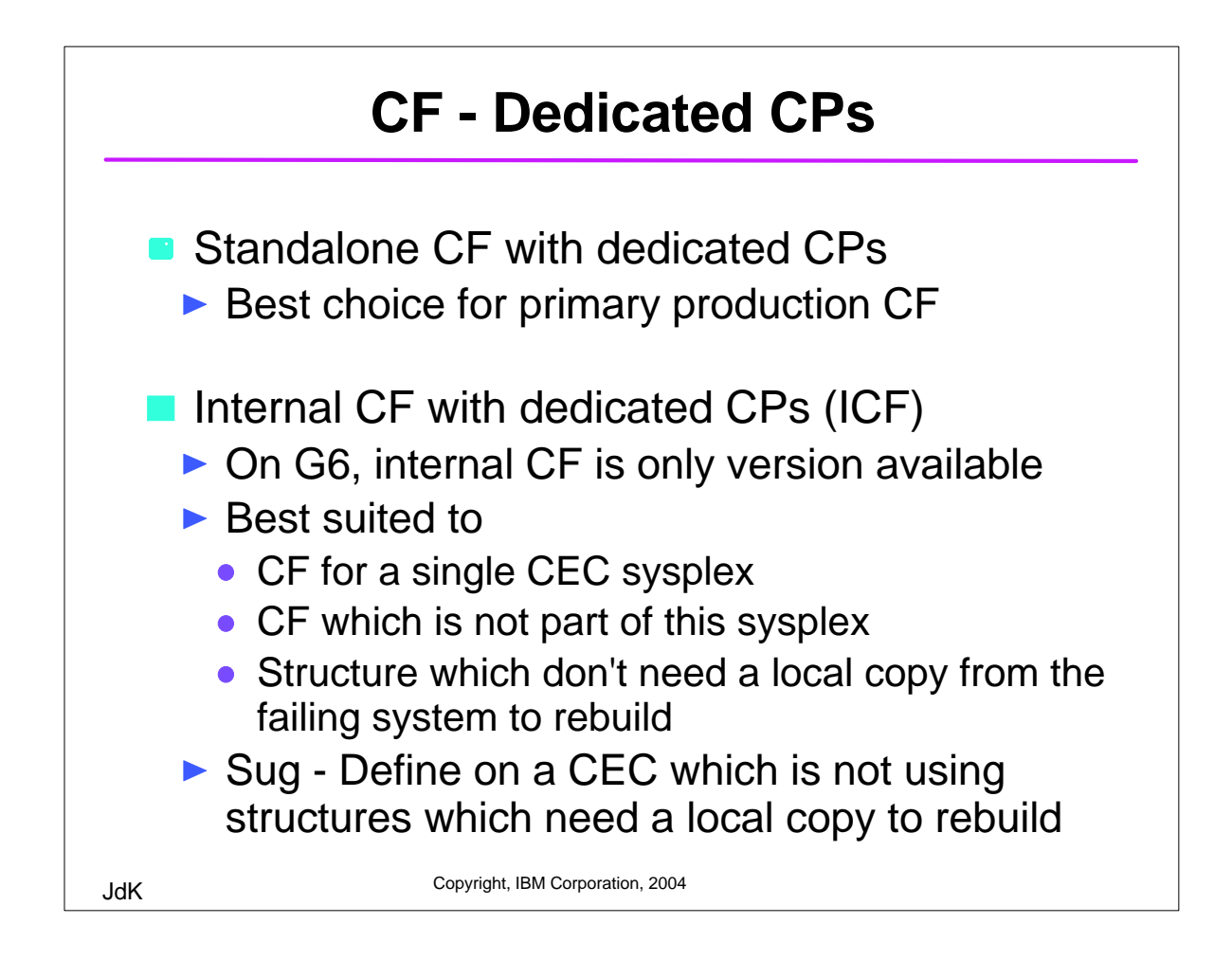

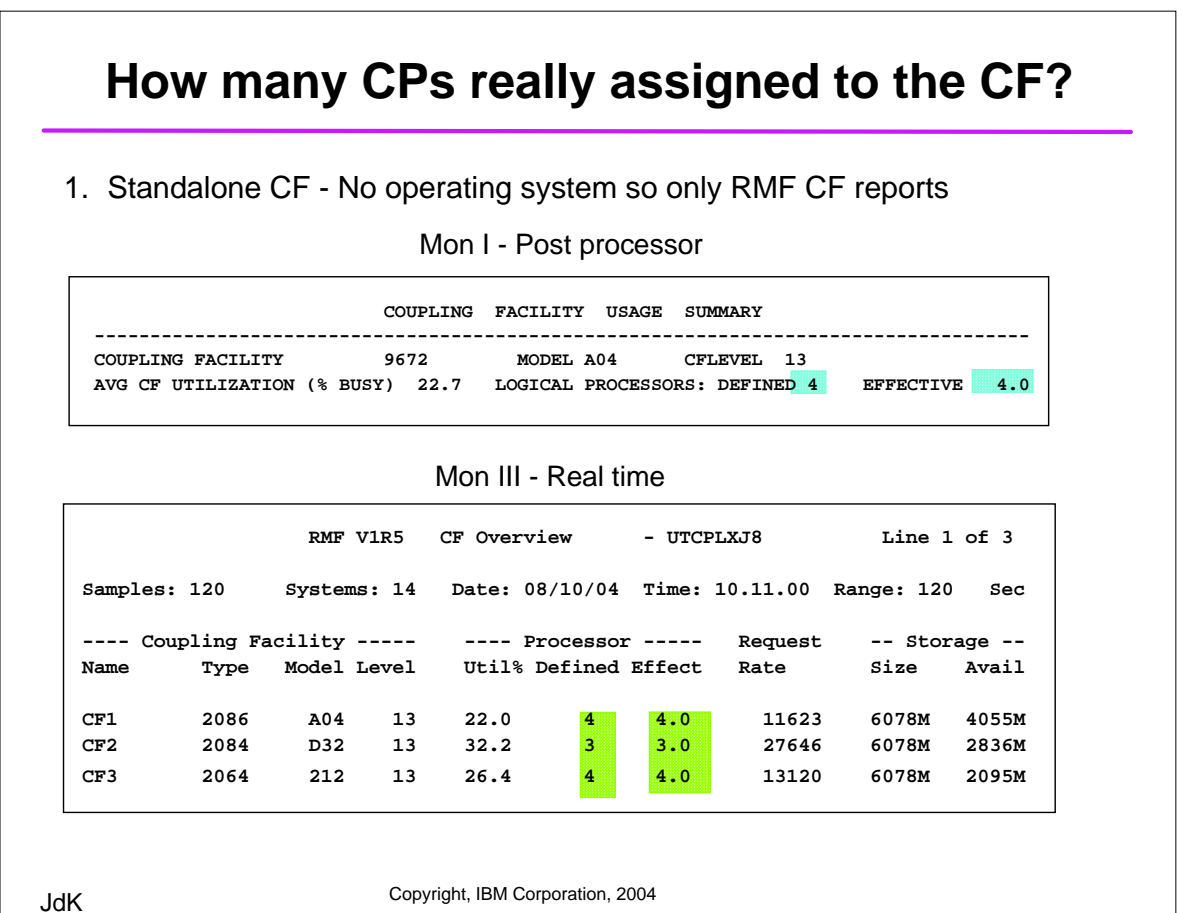

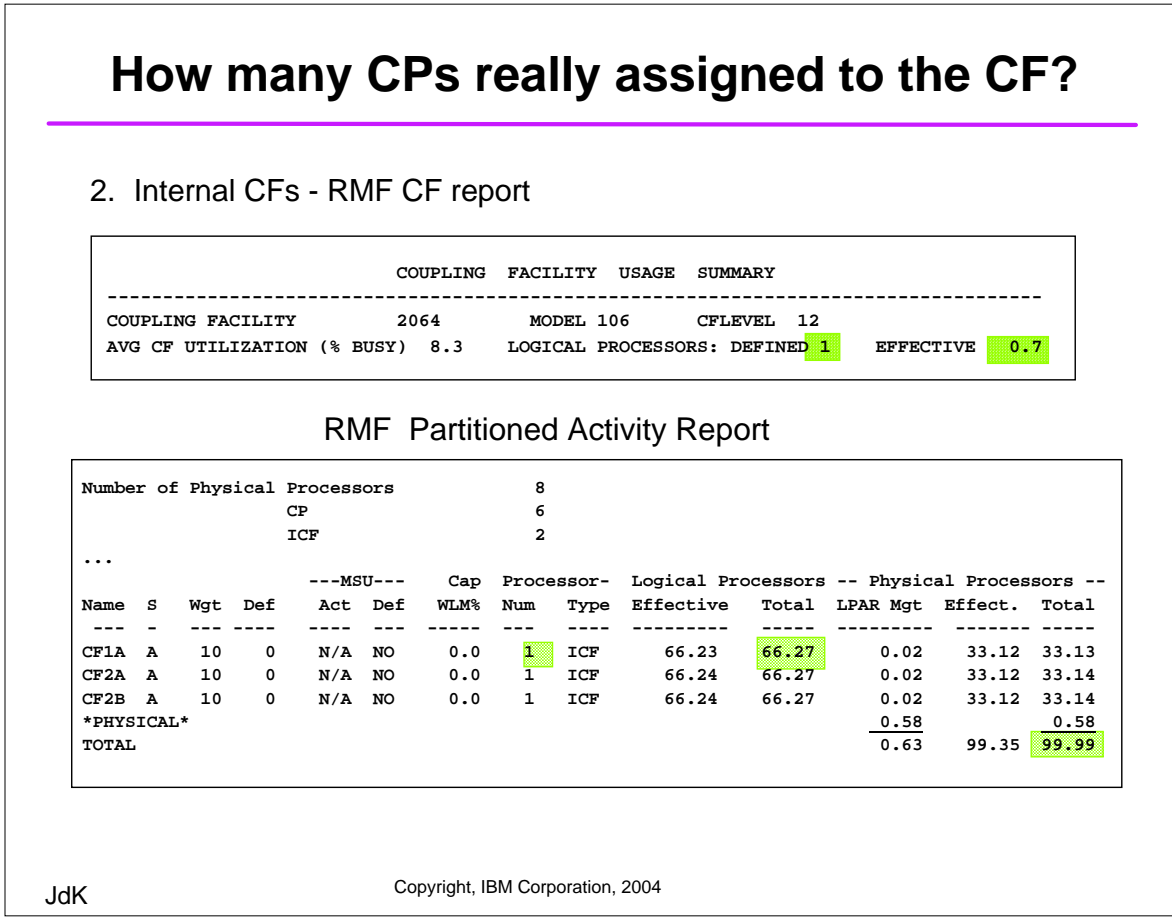

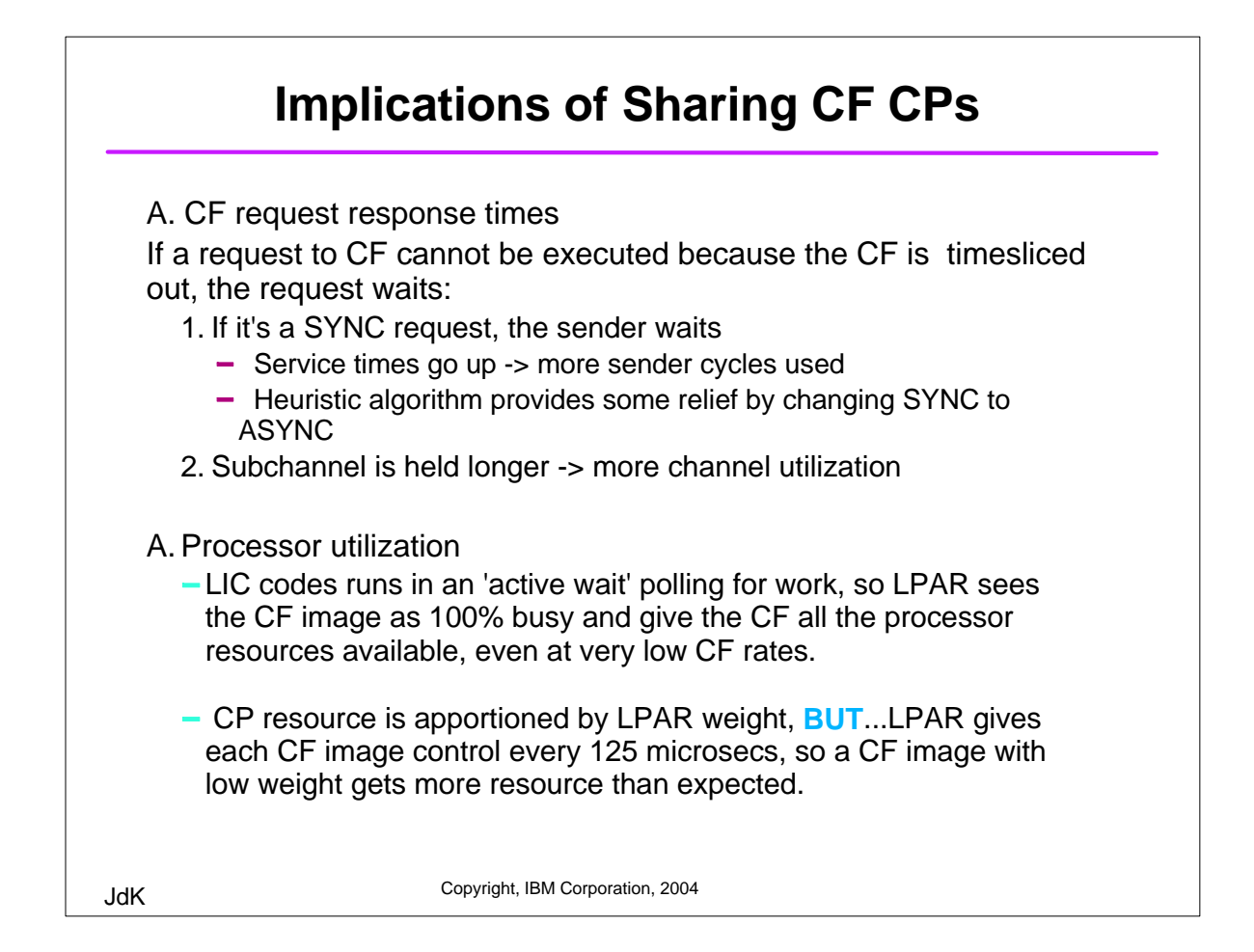

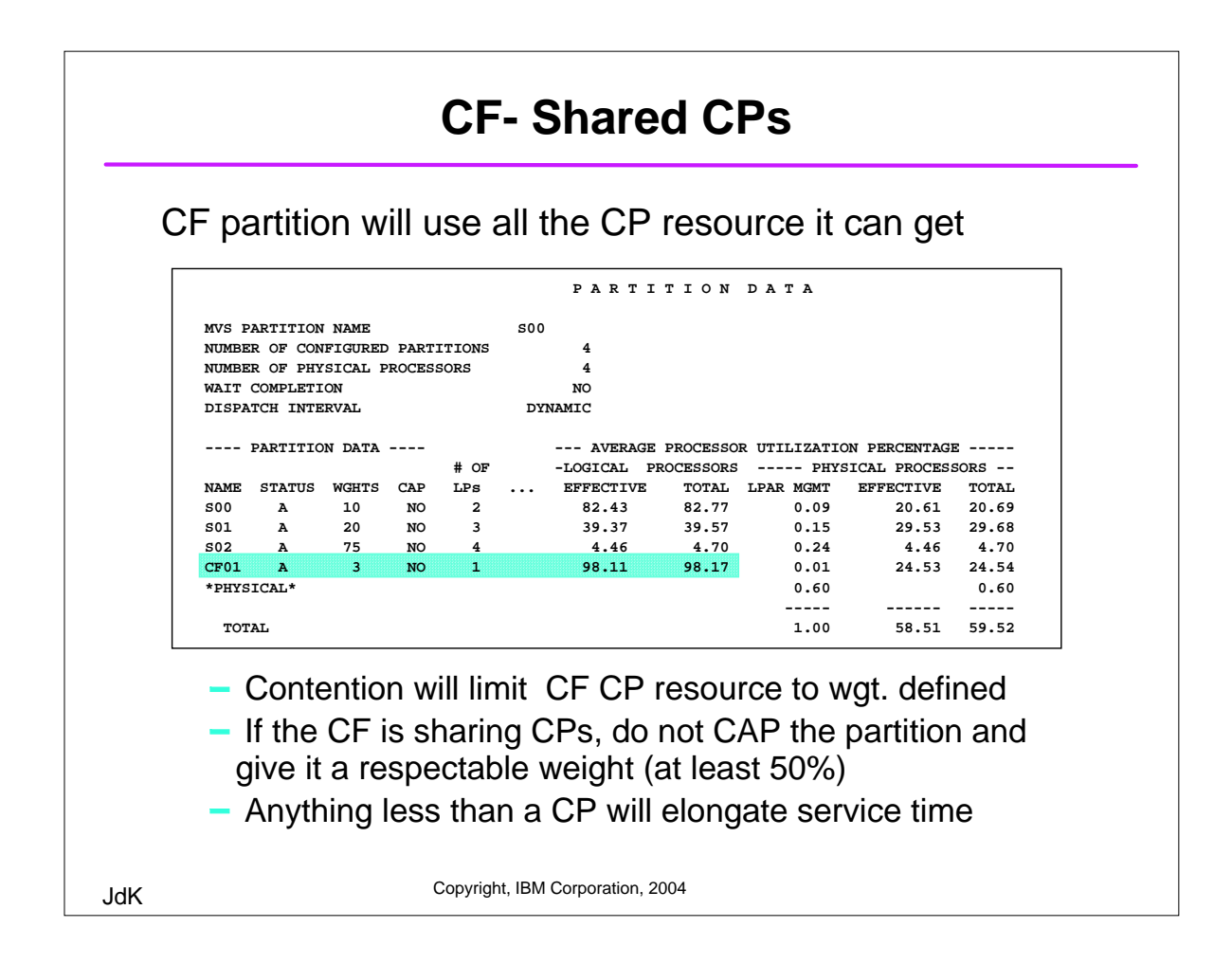

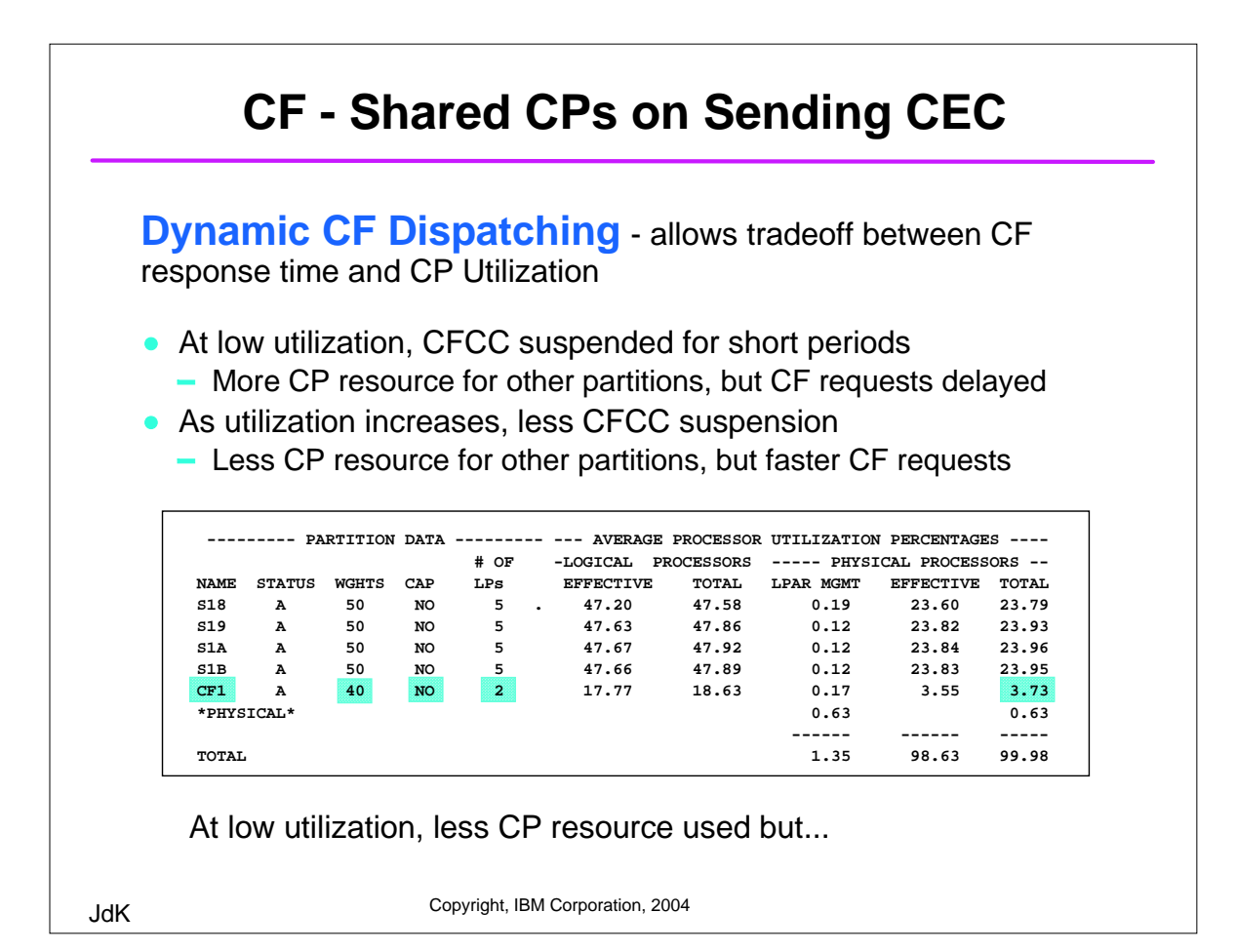

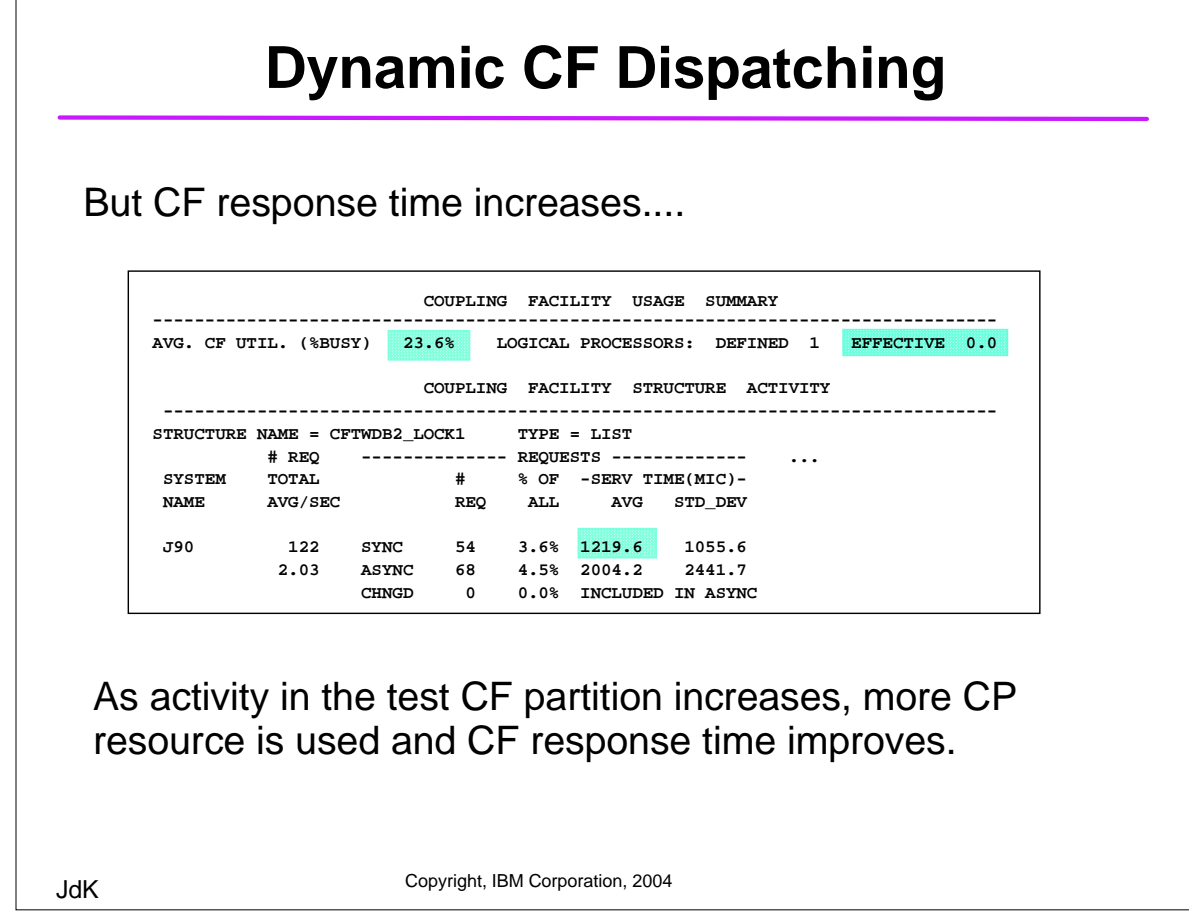

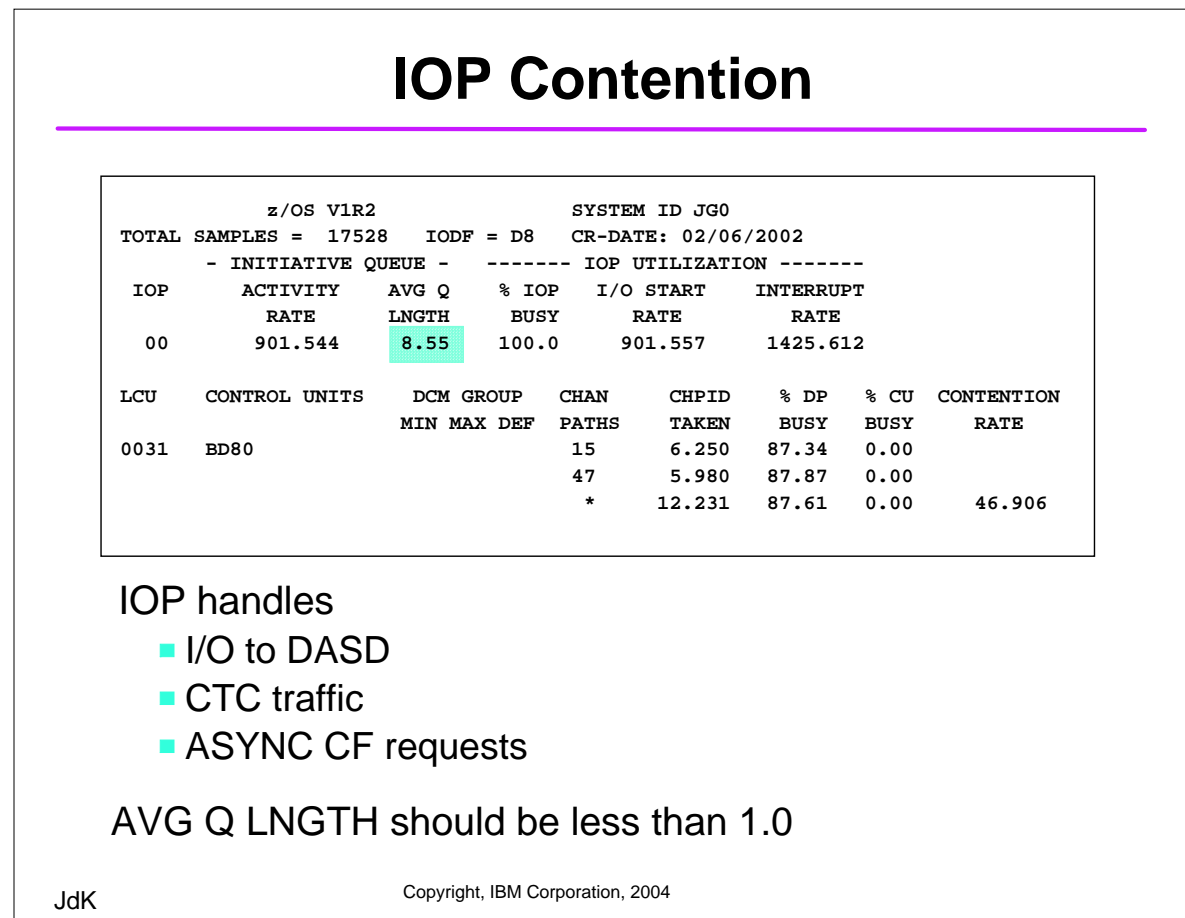

#### **CF Options - CF links**

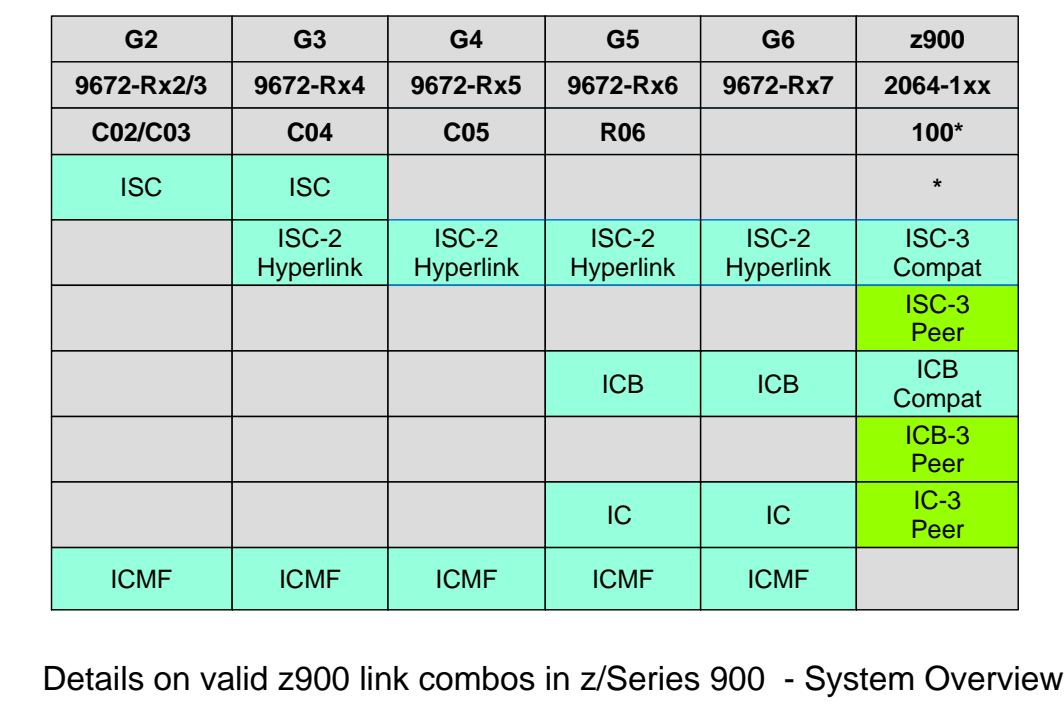

JdK Copyright, IBM Corporation, 2004

JdK Copyright, IBM Corporation, 2004 Optical fiber - for distances greater that 10 meters  **ISC links**  • Now available in lengths up to 100K  $\blacktriangleright$  Each 1K in length adds 10 microsecs to service time  $\blacktriangleright$  May need additional links to handle traffic **STRUCTURE NAME = THRLSTCQS\_1 TYPE = LIST STATUS = ACTIVE # REQ -------------- REQUESTS ------------ -------------- DELAYED REQUESTS ----------- SYSTEM TOTAL # % OF -SERV TIME(MIC)- REASON # % OF --- AVG TIME(MIC) ---- NAME AVG/SEC REQ ALL AVG STD\_DEV REQ REQ /DEL STD\_DEV /ALL S08 251K SYNC 16K 4.3 56.0 51.1 NO SCH 1712 0.7 27.1 76.9 0.2 836.0 ASYNC 233K 64.3 289.8 487.7 PR WT 60 0.0 10.0 1.5 0.0 CHNGD 1999 0.6 INCLUDED IN ASYNC PR CMP 0 0.0 0.0 0.0 0.0 DUMP 0 0.0 0.0 0.0 0.0 S09 112K SYNC 632 0.2 1110.6 120.6 NO SCH 2398 2.2 487.9 703.1 10.7 373.4 ASYNC 109K 30.0 1377.8 719.9 PR WT 0 0.0 0.0 0.0 0.0 CHNGD 2393 0.7 INCLUDED IN ASYNC PR CMP 0 0.0 0.0 0.0 0.0 DUMP 0 0.0 0.0 0.0 0.0**

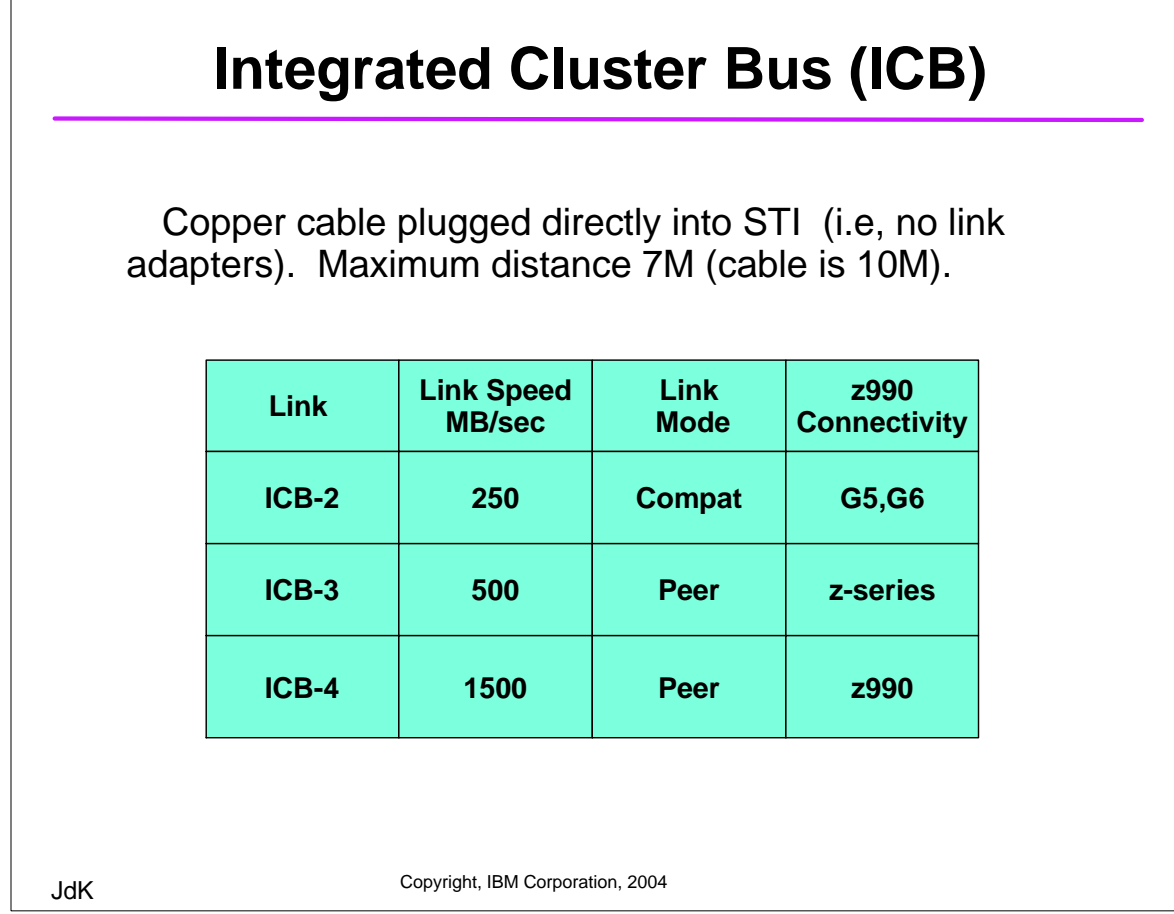

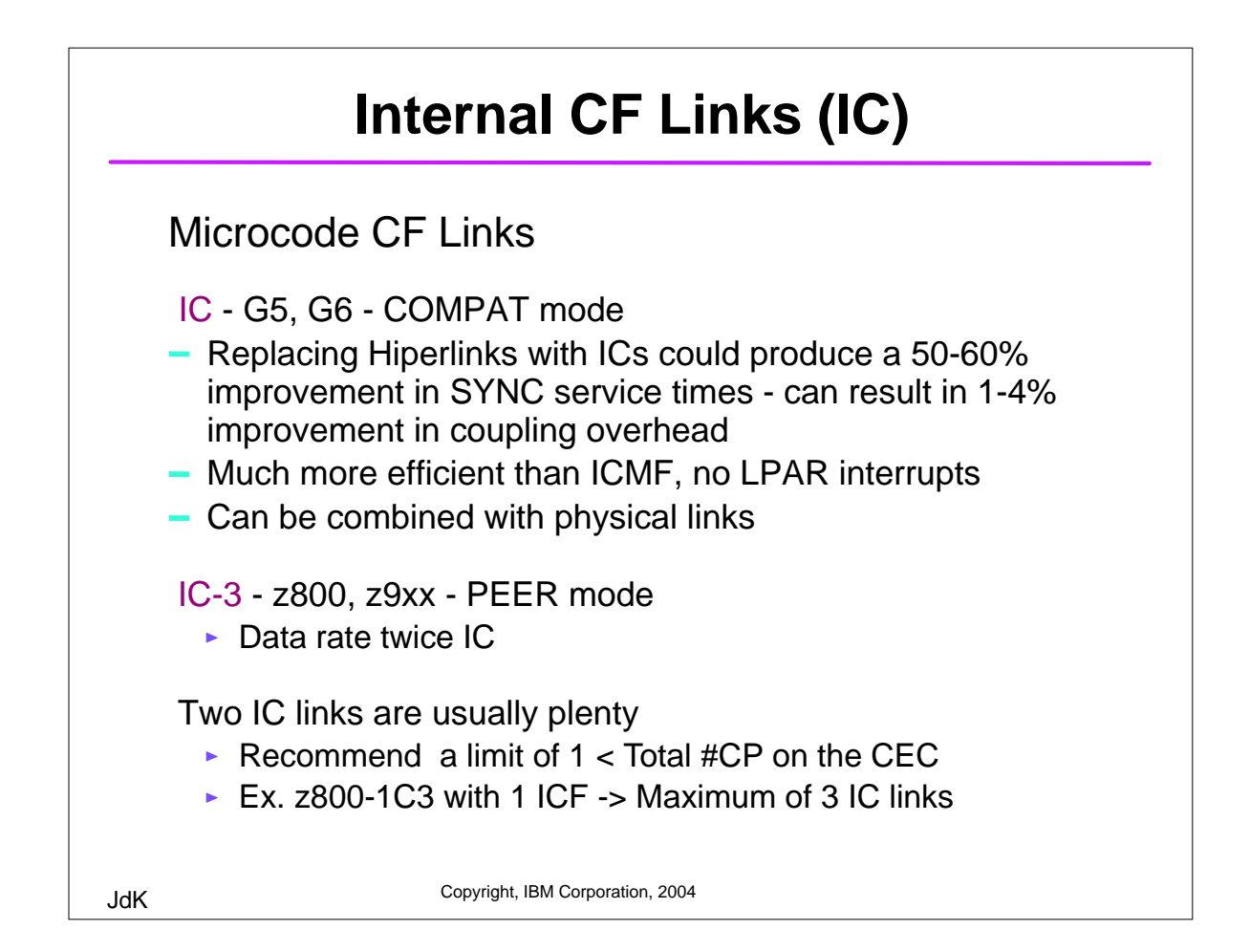

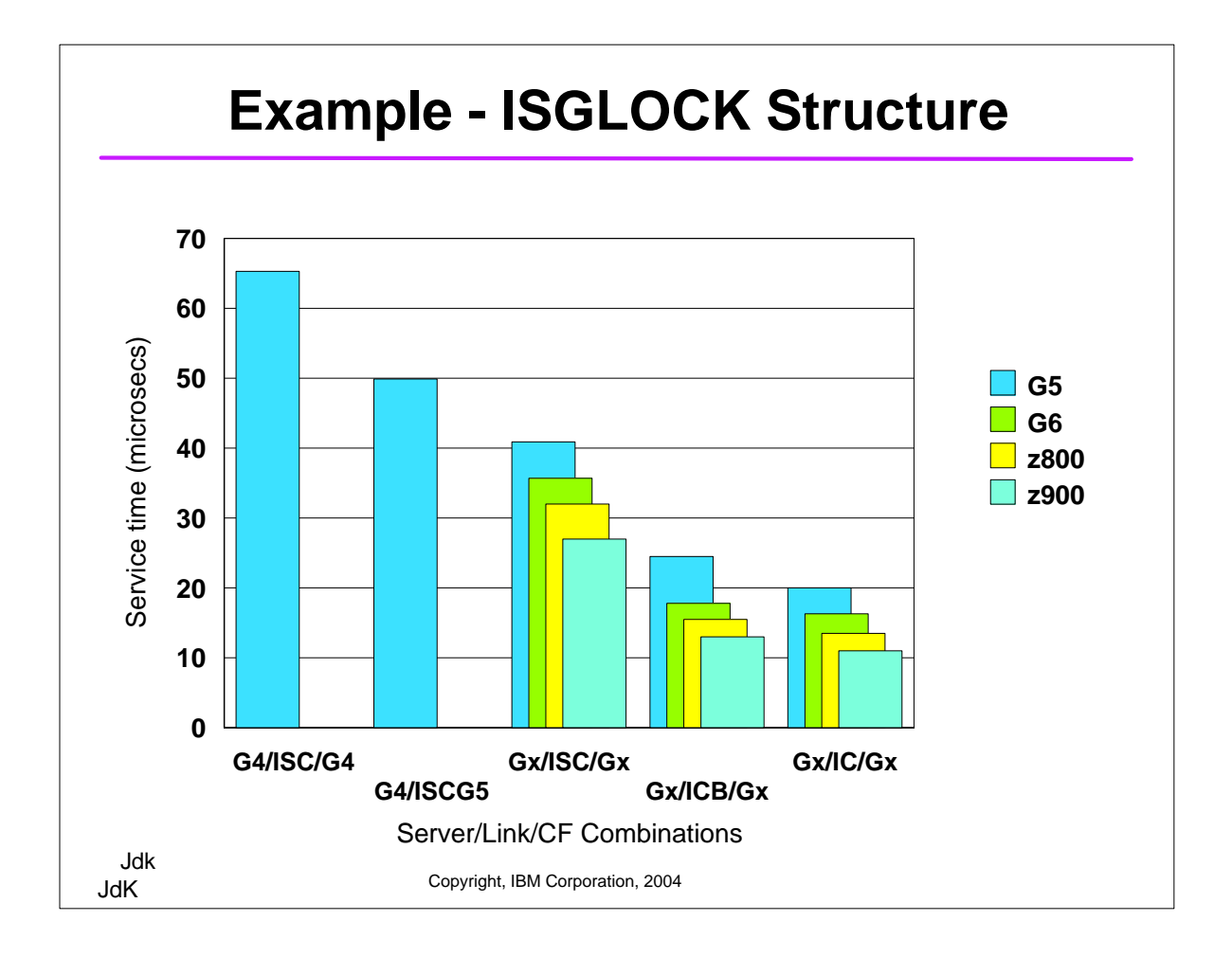

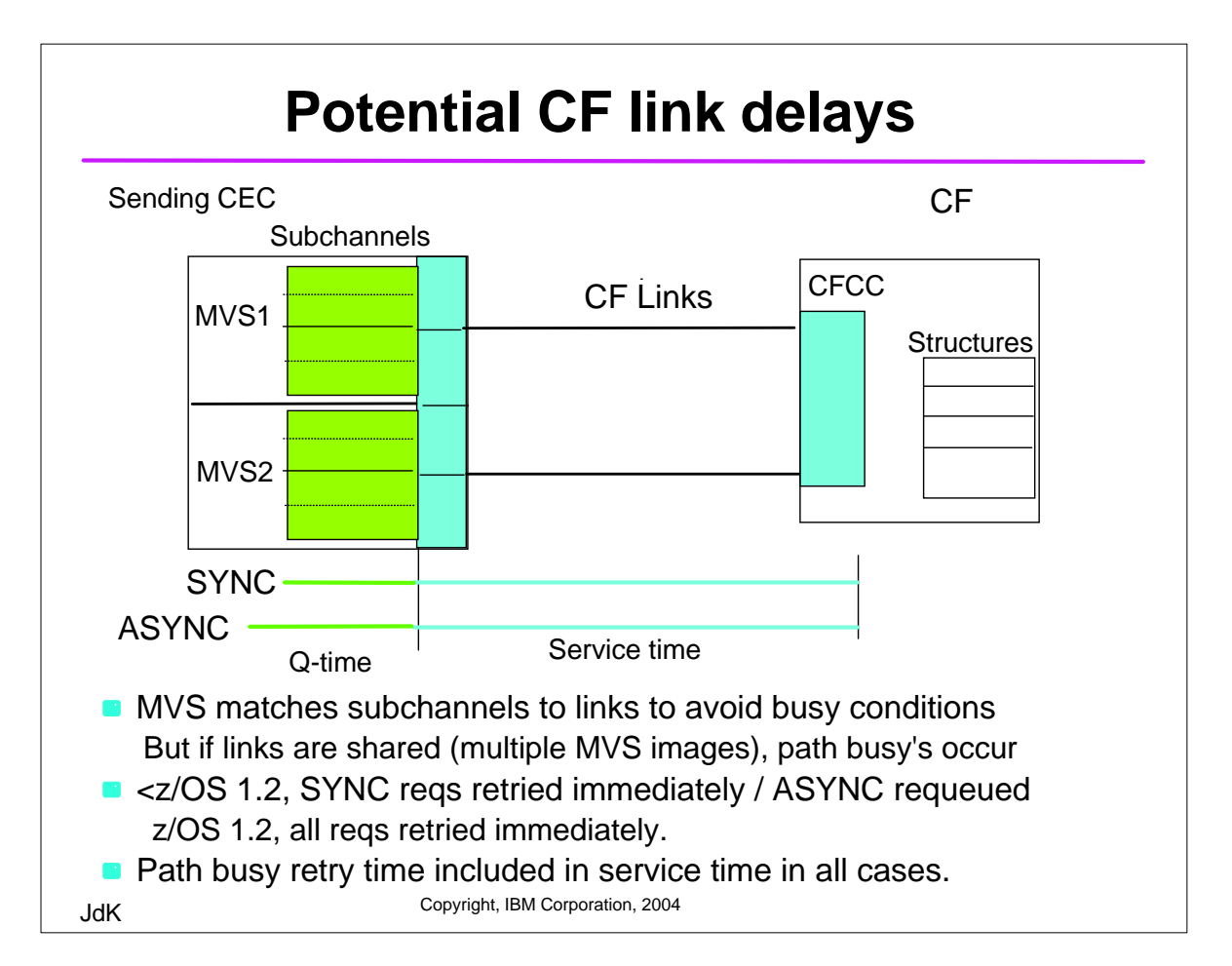

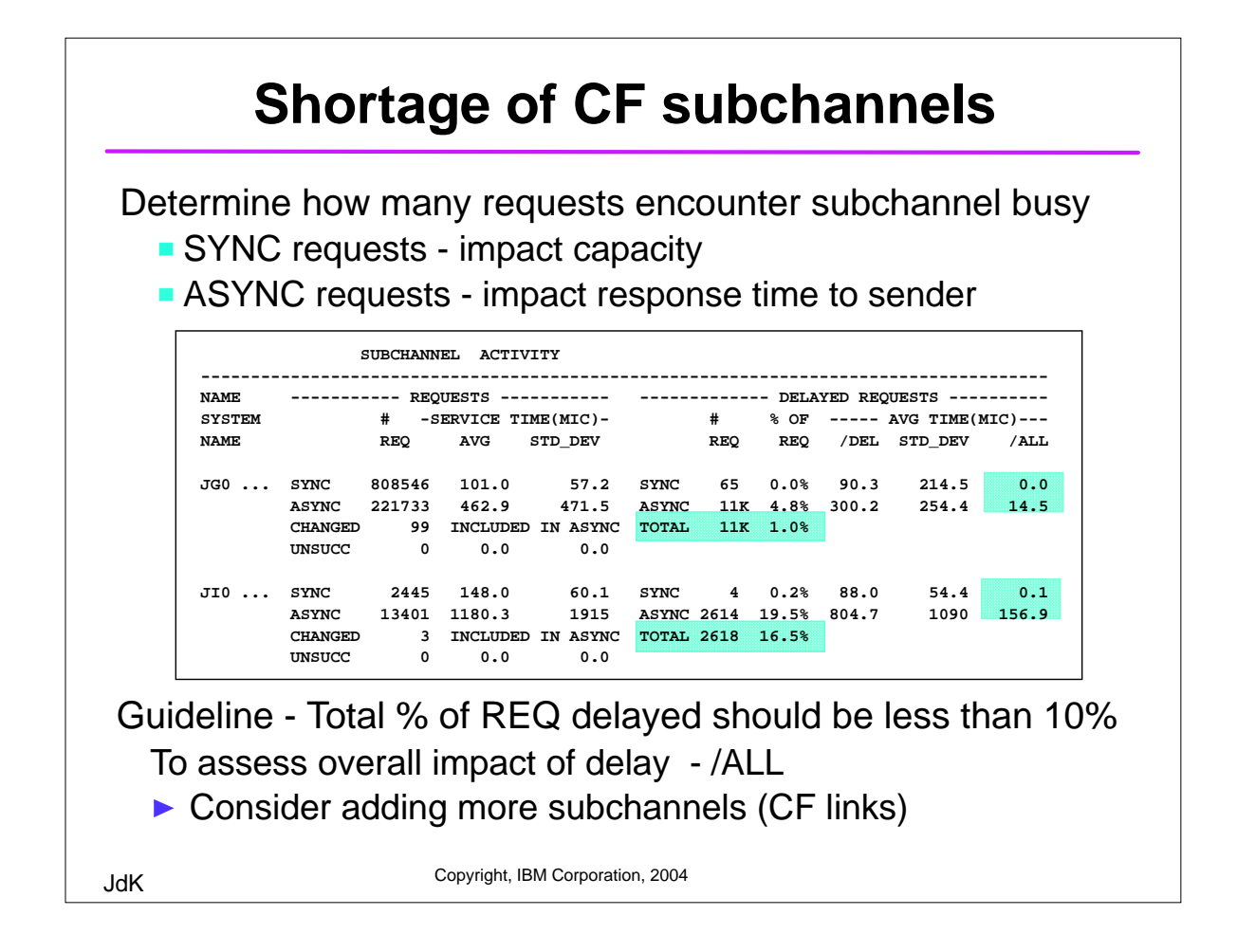

![](_page_20_Figure_1.jpeg)

![](_page_21_Picture_150.jpeg)

![](_page_21_Figure_1.jpeg)

### **RMF Mon III - CF Path Activity**

![](_page_22_Picture_144.jpeg)

![](_page_22_Picture_2.jpeg)

![](_page_23_Picture_184.jpeg)

nth SYNC request to be issued unchanged and comparing it with the thresholds.

![](_page_23_Figure_4.jpeg)

![](_page_24_Figure_0.jpeg)

![](_page_24_Picture_1.jpeg)

![](_page_25_Figure_0.jpeg)

![](_page_25_Picture_144.jpeg)

![](_page_26_Figure_0.jpeg)

![](_page_26_Figure_1.jpeg)